### Homography

Dr. Gerhard Roth Winter 2011

# Linear Mappings

- linear mappings from one particular space to the other, also called transformations
- Different types of transformations from a 2d image to another 2d images
	- Translation, rigid, similarity, affine, projective
	- Next one in the list includes all the previous members
	- i.e. Perspective transformation is a superset of all previous
- A 2d perspective transformation is commonly called an image warp or a homography
- Warp takes a 2d image and produces another 2d image
	- Maps from a pixel in source image to a pixel destination

# $Homography = Linear warp$

•Consider a point  $x = (u,v,1)$  in one image and  $x'=(u',v',1)$  in another image

•A homography is a 3 by 3 matrix M

$$
\mathbf{M} = \begin{bmatrix} m_{11} & m_{12} & m_{13} \\ m_{21} & m_{22} & m_{23} \\ m_{31} & m_{32} & m_{33} \end{bmatrix}
$$

•The homography relates the pixel co-ordinates in the two images if  $x' = M x$ 

•Works on pixel co-ordinates (pixels) not camera co-ordinates (mm)

•When applied to every pixel the new image is a warped version of the original image

### Two images related by homography

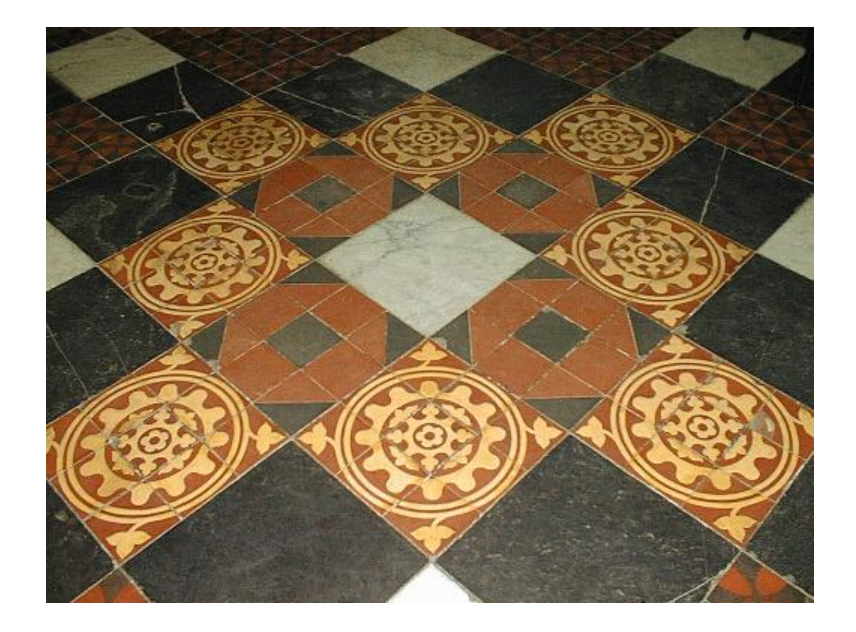

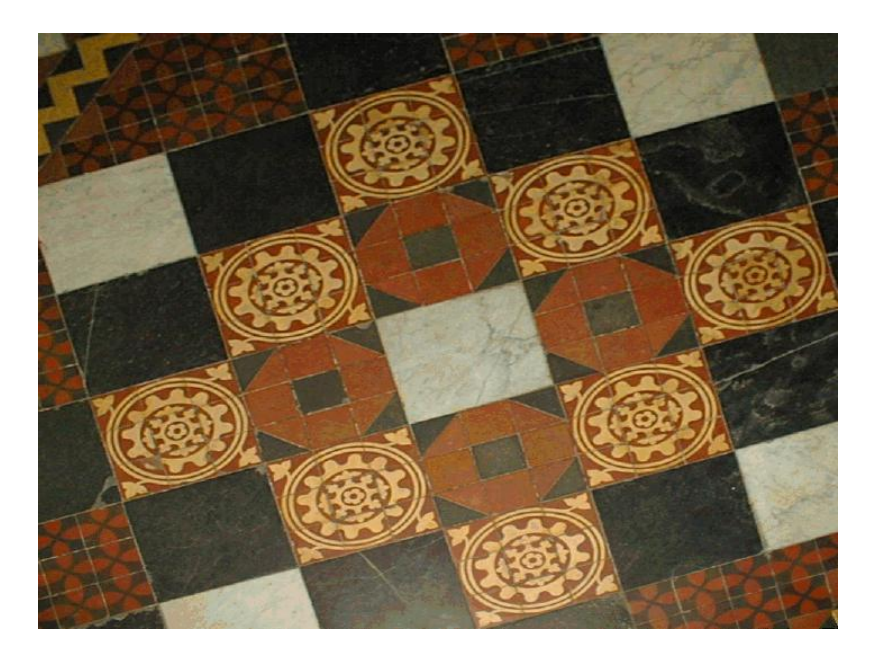

### 2D image transformations

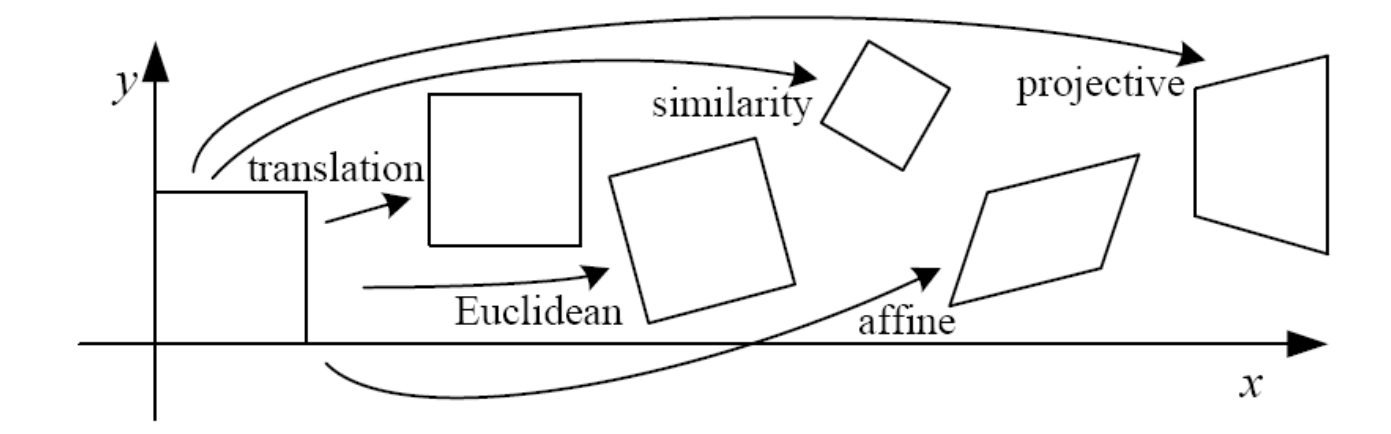

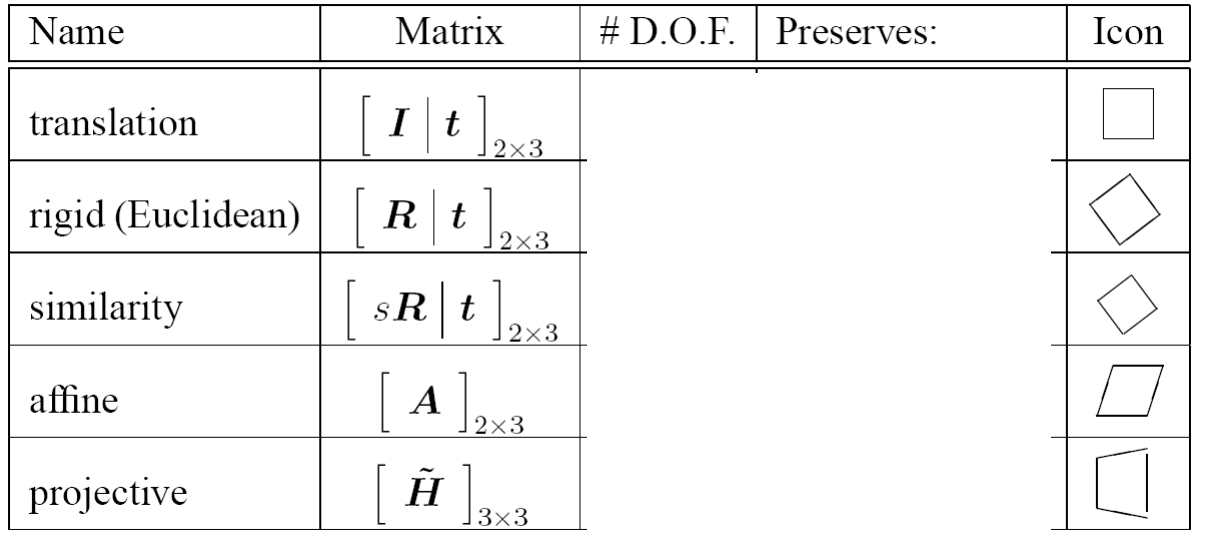

These transformations are a nested set of groups

• Closed under composition and inverse is a member

### Affine example

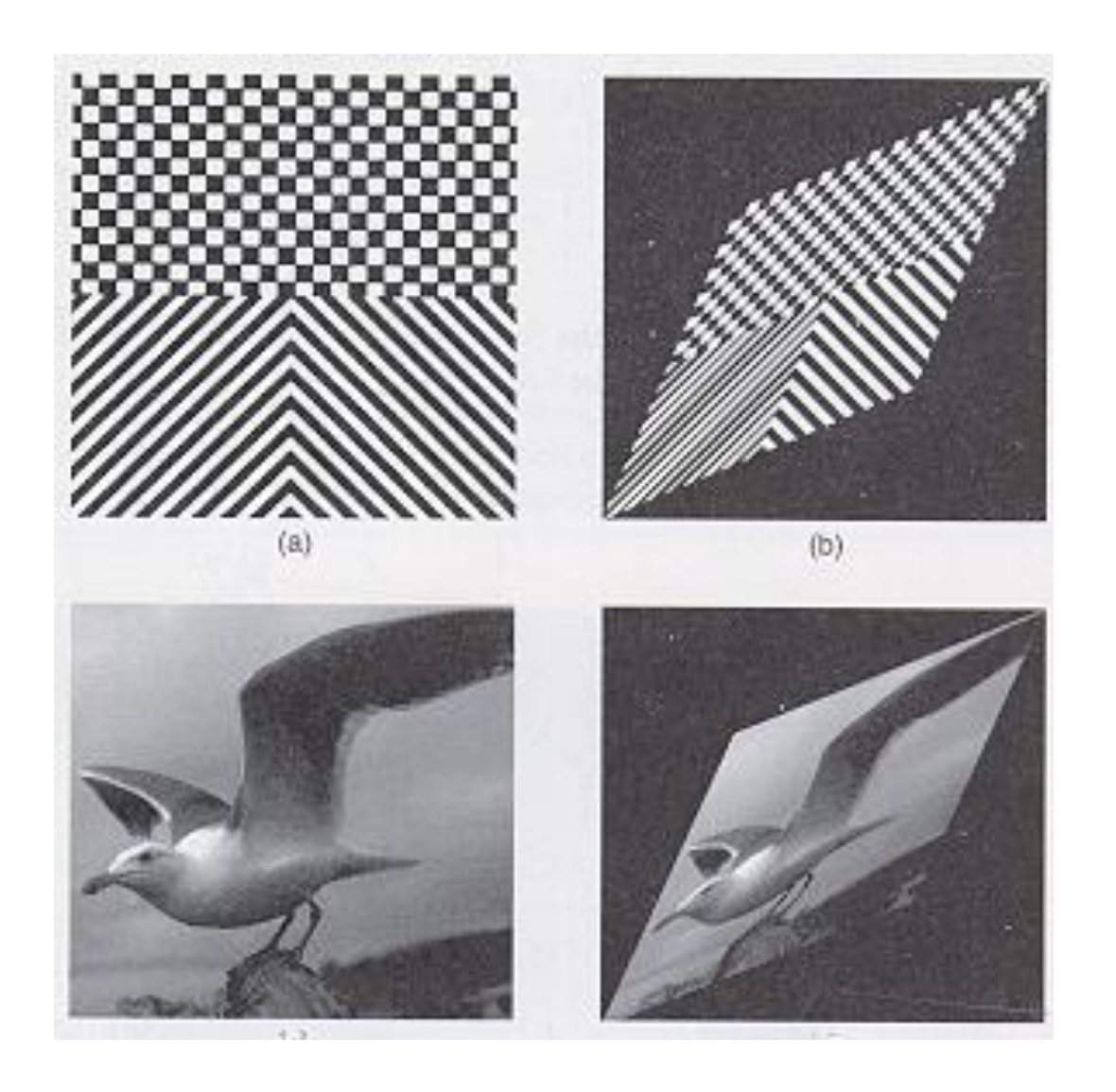

### Perspective transformation

### a straight line is a straight line

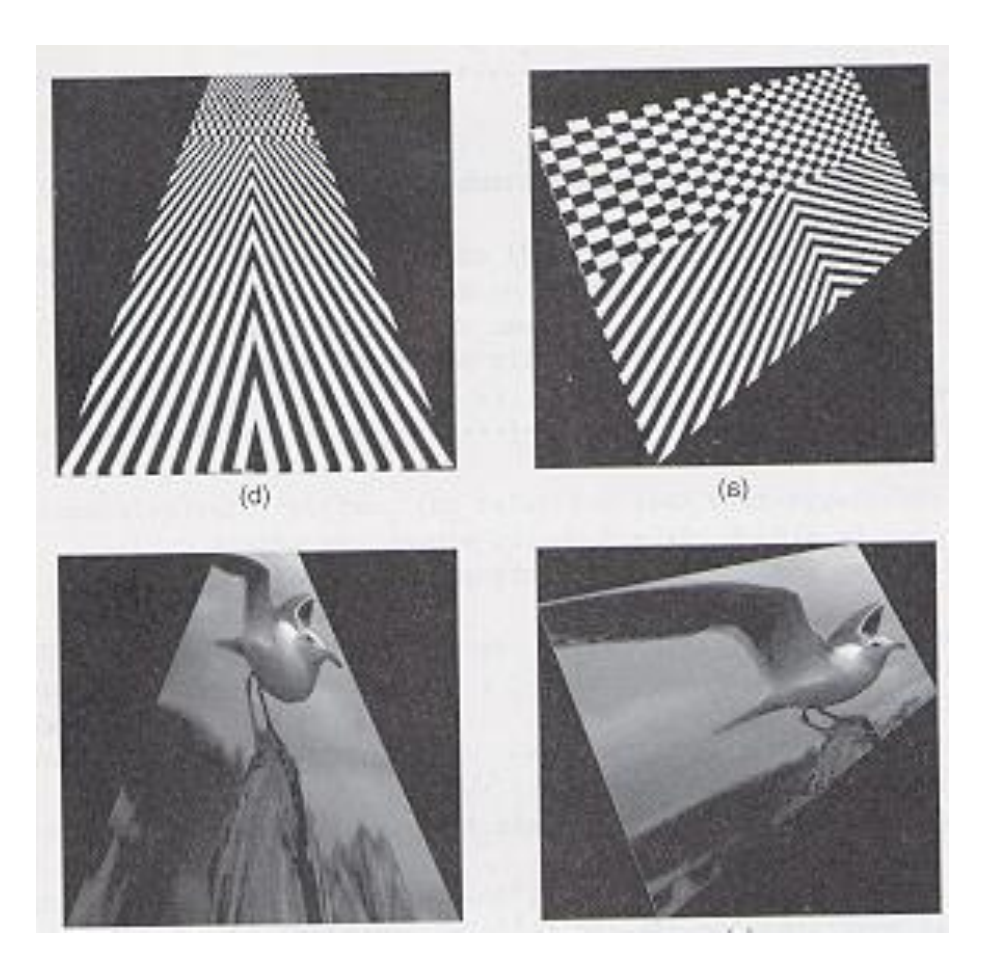

# Homography conditions

- Two images are related by a homography if and only if (2 conditions)
- Both images are viewing the same plane from a different angle (was on your assignment)
- Both images are taken from the same camera but from a different angle
	- Camera is rotated about its center of projection without any translation
- Note that the homography relationship is independent of the scene structure
	- It does not depend on what the cameras are looking at
	- Relationship holds regardless of what is seen in the images

### Homography does not work in general!

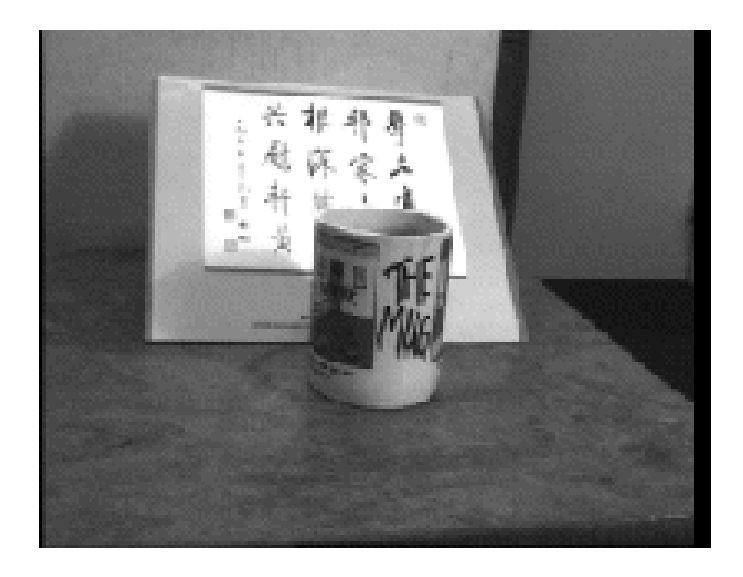

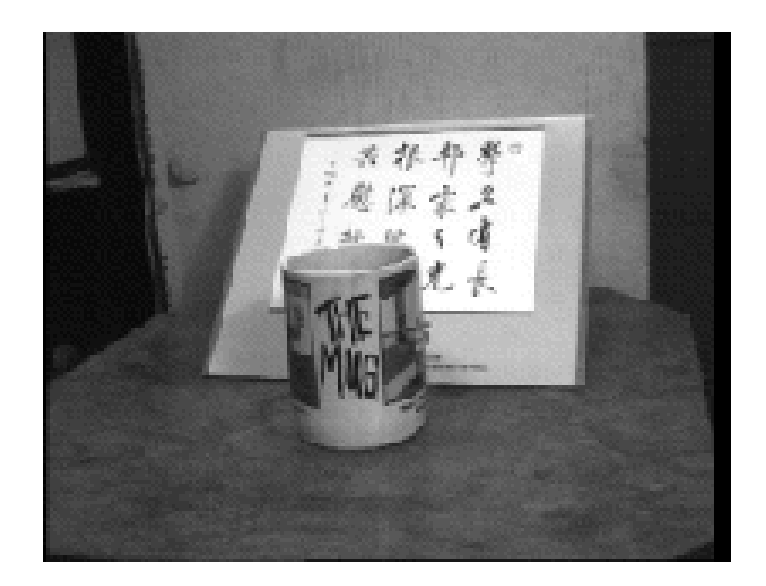

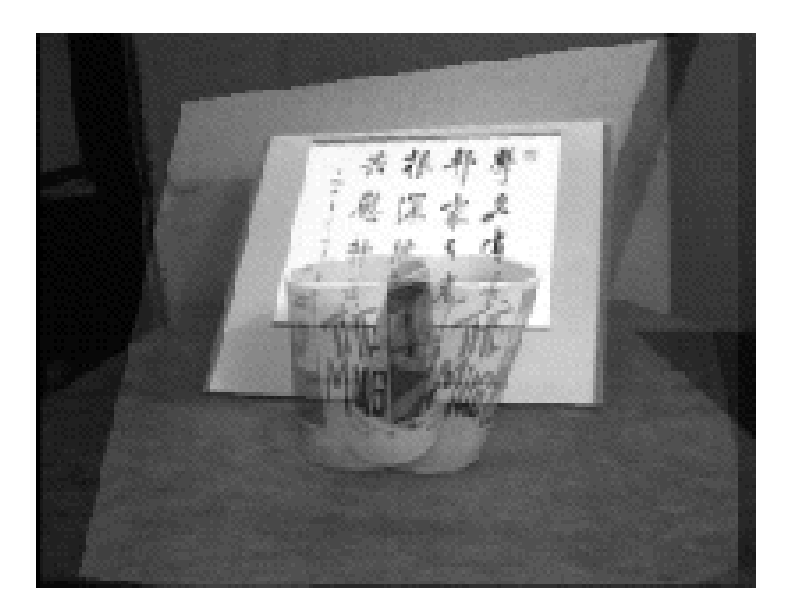

# Homography when viewing a plane

• Normal projection matrix

$$
\begin{bmatrix} x \\ y \\ w \end{bmatrix} = \begin{bmatrix} m_{11} & m_{12} & m_{13} & m_{14} \\ m_{21} & m_{22} & m_{23} & m_{24} \\ m_{31} & m_{32} & m_{32} & m_{34} \end{bmatrix} \begin{bmatrix} X \\ Y \\ Z \\ 1 \end{bmatrix}
$$

 $\overline{\phantom{a}}$  $\overline{\phantom{a}}$  $\overline{\phantom{a}}$  $\overline{\phantom{a}}$ 

 $\overline{\phantom{a}}$ 

- All world points on a plane, choose  $Z = 0$  to be on the plane  $\overline{\phantom{a}}$  $\overline{\phantom{a}}$  $\overline{\phantom{a}}$  $\overline{\phantom{a}}$  $\overline{\phantom{a}}$  $\overline{\phantom{a}}$ L I I I L  $\mathbf{r}$  $\overline{\phantom{a}}$  $\overline{\phantom{a}}$  $\overline{\phantom{a}}$  $\rfloor$  $\overline{\phantom{a}}$  $\mathbf{r}$ I I  $\overline{\phantom{a}}$  $\mathbf{r}$  $=$  $\overline{\phantom{a}}$   $\rfloor$  $\overline{\phantom{a}}$ L I I  $\overline{\mathsf{L}}$  $\mathbf{r}$ 1 0 0 0 0 31 m<sub>32</sub> 0 m<sub>34</sub> 21  $m_{22}$  0  $m_{24}$ 11  $m_{12}$  0  $m_{14}$ *Y X m*<sub>31</sub> *m*<sub>32</sub> 0 *m m*<sub>21</sub> *m*<sub>22</sub> 0 *m m*<sub>11</sub> *m*<sub>12</sub> 0 *m w y x*
- Final matrix relates points on world plane to image plane

$$
\begin{bmatrix} x \\ y \\ w \end{bmatrix} = \begin{bmatrix} m_{11} & m_{12} & m_{14} \\ m_{21} & m_{22} & m_{24} \\ m_{31} & m_{32} & m_{34} \end{bmatrix} \begin{bmatrix} X \\ Y \\ 1 \end{bmatrix}
$$

# Homography when rotating camera

•No translation, here X is a 3d point, and x,x' projection •Home position – projection equation

$$
X = K[I \mid 0 \begin{bmatrix} X \\ 1 \end{bmatrix} = KX
$$

•Rotation by a matrix  $R$  – projection equation

$$
x' = K[R | 0 \begin{bmatrix} X \\ 1 \end{bmatrix} = KRX
$$

•So  $x' = KRK^{-1}x$  where K is calibration matrix •Where  $\overline{\text{KRK}}^{-1}$  is a 3by3 matrix M called a homography

# •Compute homography

•If we know rotation K, R, then homography H can be computed directly  $x' = KRK^{-1}x$ 

- Applying this homography to one image gives image that we would get if the camera was rotated by R
- If we know, K, R and T and are looking at a plane we can also compute the homography
	- Just look at your last assignment, where you have the full projection matrix (p. 134 of book)
	- Now drop the 3d column, then we have a homography matrix
	- If we know fx, fy, ox, oy, R and T we can define this matrix
- So if we have this info we can always compute the homography
- But what if we only have two images, and a set of correspondences?

# Computing M: The four point Algorithm

Input: n point correspondences  $(n >= 4)$ 

- Construct homogeneous system Ax= 0 from x '  $= xM$ 
	- $x = (m_{11}, m_{12}, m_{13}, m_{21}, m_{22}, m_{23} m_{31}, m_{32}, m_{33})$  : entries in m
	- Each correspondence gives two equations
	- A is a 2xnx9 matrix
- Obtain estimate M by Eigenvector with smallest eigenvalue
	- Do not have any singularity constraint as we did with the fundamental matrix
	- $-$  Finding the homography that solves  $Ax = 0$  subject to the constraint that
	- $x$  is a unit vector  $||x|| = 1$

Output: the homography matrix, M that is the best least squares solution to this problem

•Similar to how you compute a projection matrix, but the correspondences are 2d pixels to 2d pixels, and not 3d points to 2d pixels!

#### **Recover Homography matrix from correspondences**

$$
\begin{bmatrix}\n\mathbf{u}_2 \\
\mathbf{v}_2 \\
\mathbf{w}_2\n\end{bmatrix} = \begin{bmatrix}\n\mathbf{H}_{11} & \mathbf{H}_{12} & \mathbf{H}_{13} \\
\mathbf{H}_{21} & \mathbf{H}_{22} & \mathbf{H}_{23} \\
\mathbf{H}_{31} & \mathbf{H}_{32} & \mathbf{H}_{33}\n\end{bmatrix} \begin{bmatrix}\n\mathbf{u}_1 \\
\mathbf{v}_1 \\
\mathbf{w}_1\n\end{bmatrix} \qquad\n\mathbf{u}_2 = \frac{\mathbf{H}_{11} \mathbf{u}_1 + \mathbf{H}_{12} \mathbf{v}_1 + \mathbf{H}_{13}}{\mathbf{H}_{31} \mathbf{u}_1 + \mathbf{H}_{32} \mathbf{v}_1 + \mathbf{H}_{33}}
$$
\n
$$
\mathbf{v}_2 = \frac{\mathbf{H}_{21} \mathbf{u}_1 + \mathbf{H}_{22} \mathbf{v}_1 + \mathbf{H}_{23}}{\mathbf{H}_{31} \mathbf{u}_1 + \mathbf{H}_{22} \mathbf{v}_1 + \mathbf{H}_{33}}
$$

Multiply up denominators

$$
H_{31} u_1 u_2 + H_{32} v_1 u_2 + H_{33} u_2 = H_{11} u_1 + H_{12} v_1 + H_{13}
$$
  
\n
$$
H_{31} u_1 v_2 + H_{32} v_1 v_2 + H_{33} v_2 = H_{21} u_1 + H_{22} v_1 + H_{23}
$$

Solving for AX=0 -gives us 2 equations/correspondence –need 4 correspondences

$$
H_{31} u_1 u_2 + H_{32} v_1 u_2 + H_{33} u_2 - H_{11} u_1 - H_{12} v_1 - H_{13} = 0
$$
  
\n
$$
H_{31} u_1 v_2 + H_{32} v_1 v_2 + H_{33} v_2 - H_{21} u_1 - H_{22} v_1 - H_{23} = 0
$$

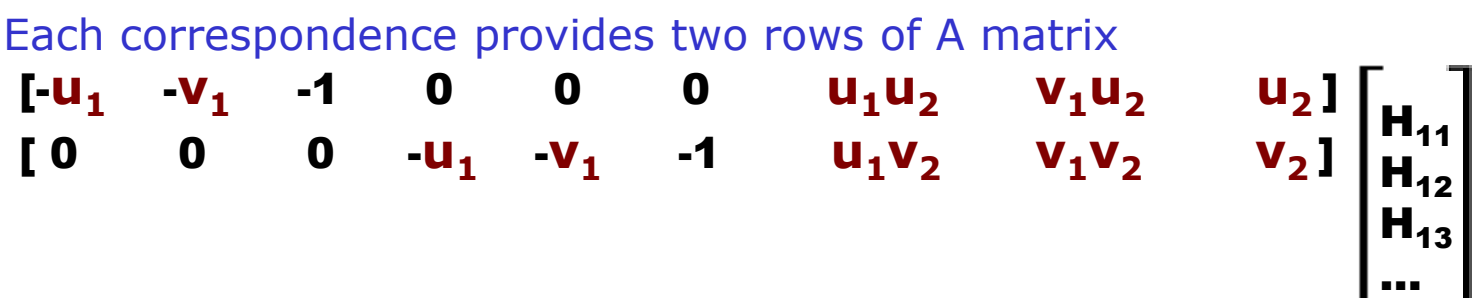

#### **Recover Homography matrix from correspondences**

 $- u_{11}$   $- v_{11}$   $- 1$  0 0 0  $u_{11}u_{21}$   $v_{11}u_{21}$   $u_{21}$ 0 0 0  $\cdot$ **u**<sub>11</sub>  $\cdot$ **v**<sub>11</sub> -1 **u**<sub>11</sub>**v**<sub>21</sub> **v**<sub>11</sub>**v**<sub>21</sub>  $- u_{12}$   $- v_{12}$   $- 1$  0 0 0  $u_{12}u_{22}$   $v_{12}u_{22}$   $u_{22}$ 0 0 0  $-U_{12} - V_{12} - 1$   $U_{12}V_{22} - V_{12}V_{22} - V_{22}$ -**u13** -**v13** -1 0 0 0 **u13u<sup>23</sup> v13u<sup>23</sup> u<sup>23</sup>** 0 0 0  $\cdot$ **u**<sub>13</sub>  $\cdot$ **v**<sub>13</sub> -1 **u**<sub>13</sub>**v**<sub>23</sub> **v**<sub>13</sub>**v**<sub>23</sub> **v**<sub>23</sub>  $- u_{14}$   $- v_{14}$   $- 1$  0 0 0  $u_{14}u_{24}$   $v_{14}u_{24}$   $u_{24}$ 0 0 0  $\cdot$ **u**<sub>14</sub>  $\cdot$ **v**<sub>14</sub> -1 **u**<sub>14</sub>**v**<sub>24</sub> **v**<sub>14</sub>**V**<sub>24</sub> **v**<sub>24</sub>  $H_{11}$  $H_{12}$  $H_{13}$  $H_{21}$  $H_{22}$  $H_{23}$  $H_{31}$  $H_{32}$  $H_{33}$ **= 0** 8 equations, 9 unknowns (from 4 correspondences) Each correspondence provides two rows of A matrix  $\mathbf{I}$ -u<sub>1</sub>  $-V<sub>1</sub>$  $-1$  0 0 0  $u_1u_2$   $v_1u_2$  $\mathbf{u}_{2}$  ]  $[0 \t 0 \t 0 \t 1 \t 1 \t -V_1$  $V_1 V_2$  **v**<sub>1</sub>**v**<sub>2</sub>  $\mathbf{v}_2$ ]

**AX=b X**=column vector of homography matrix elements Get last vector using SVD

## Uses of a homography

- Consider two images (two different views of a plane, or two different rotated views)
- We can synthesize second image from first!
- Take the first image
	- With appropriate homography we can create equivalent of the second image without needing to take that image!
	- In other words, just compute the proper homography and then apply it to the first image to get a new image
	- This new image is the image we would get if we actually physically captured the second image
	- Can not do this in general (only when we are not looking at a plane or when we translate)
- What can we do with this fact?

# Image rectification (square views)

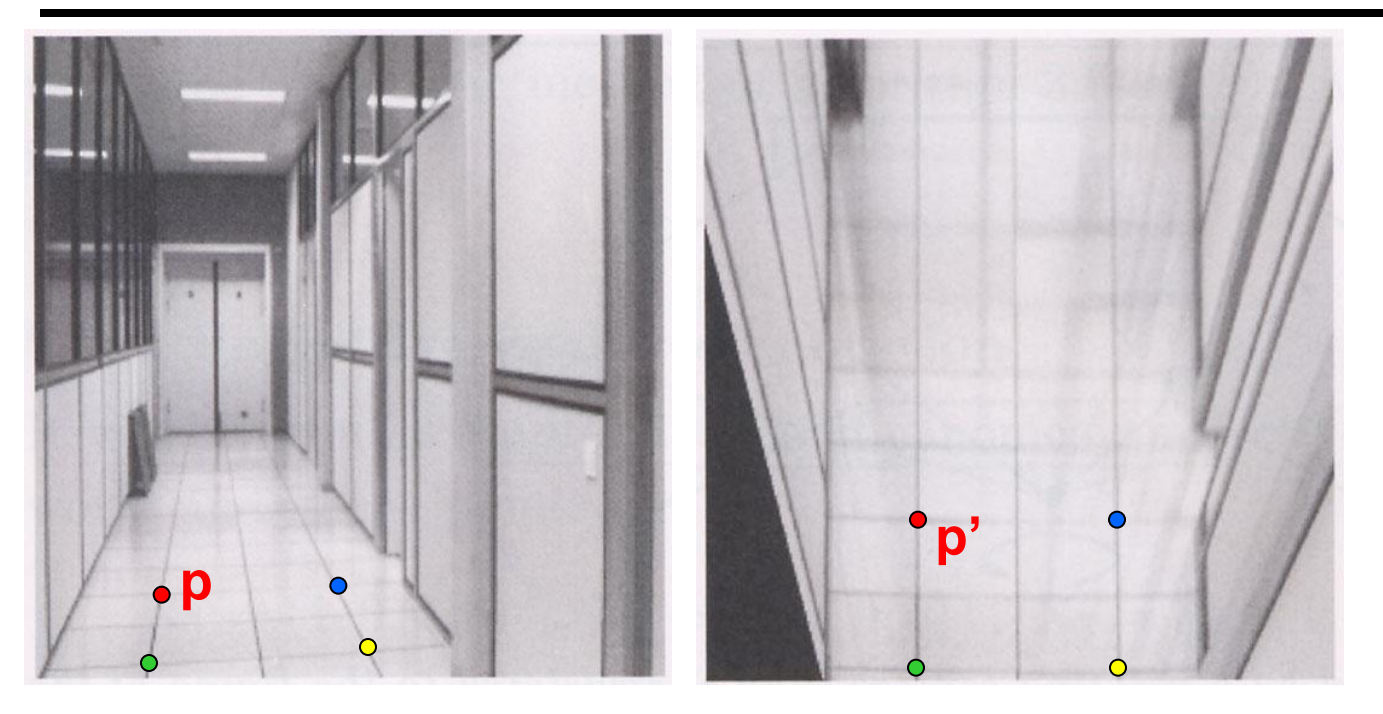

#### To unwarp (rectify) an image

- Find the homography **H** given a set of **p** and **p'** pairs
- How many correspondences are needed?
- Tricky to write H analytically, but we can solve for it!
	- Find such H that "best" transforms points p into p'
	- Use least-squares!

### Original camera view

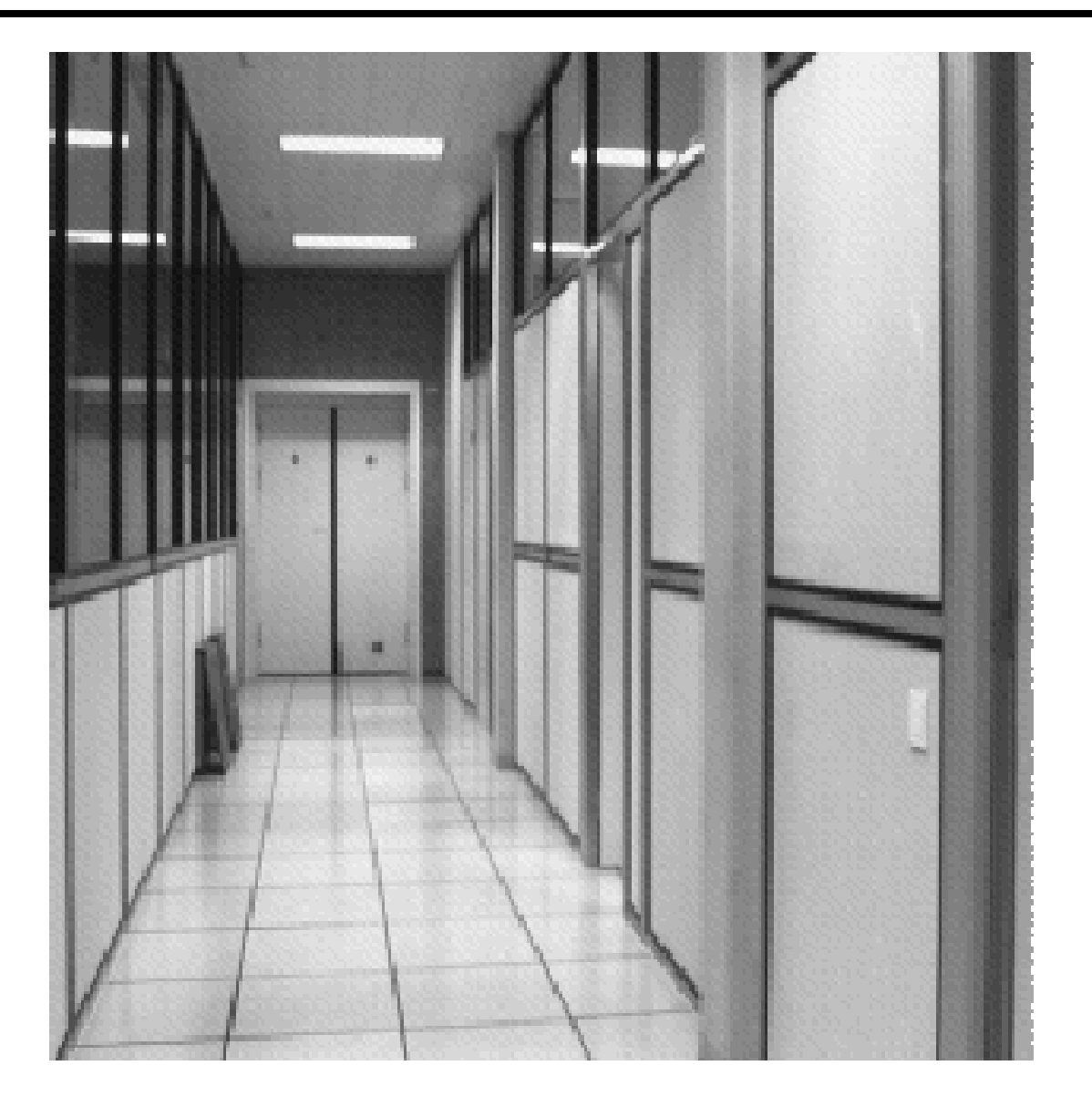

### Downward rotation via homography

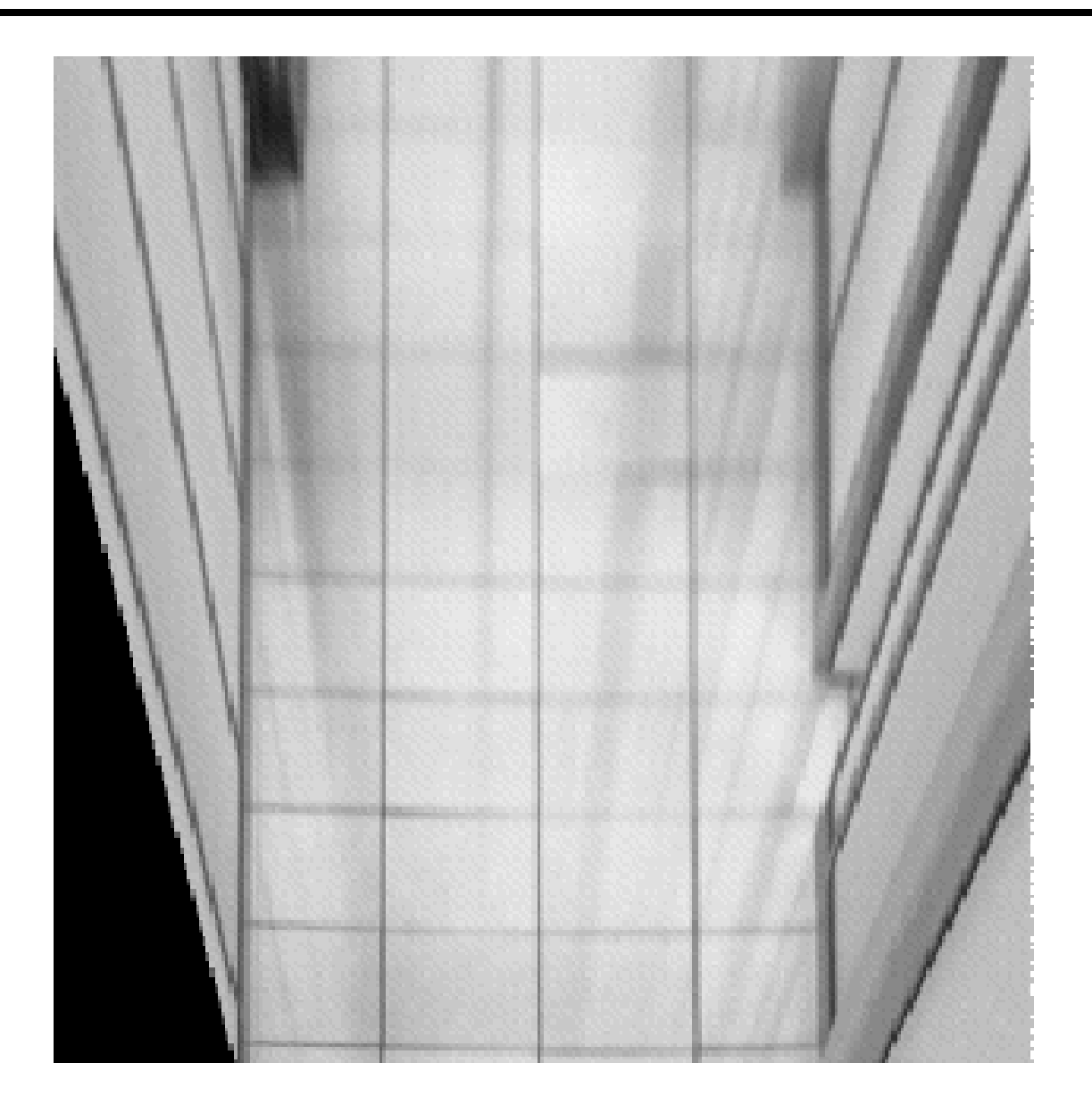

### Sideways rotation via homography

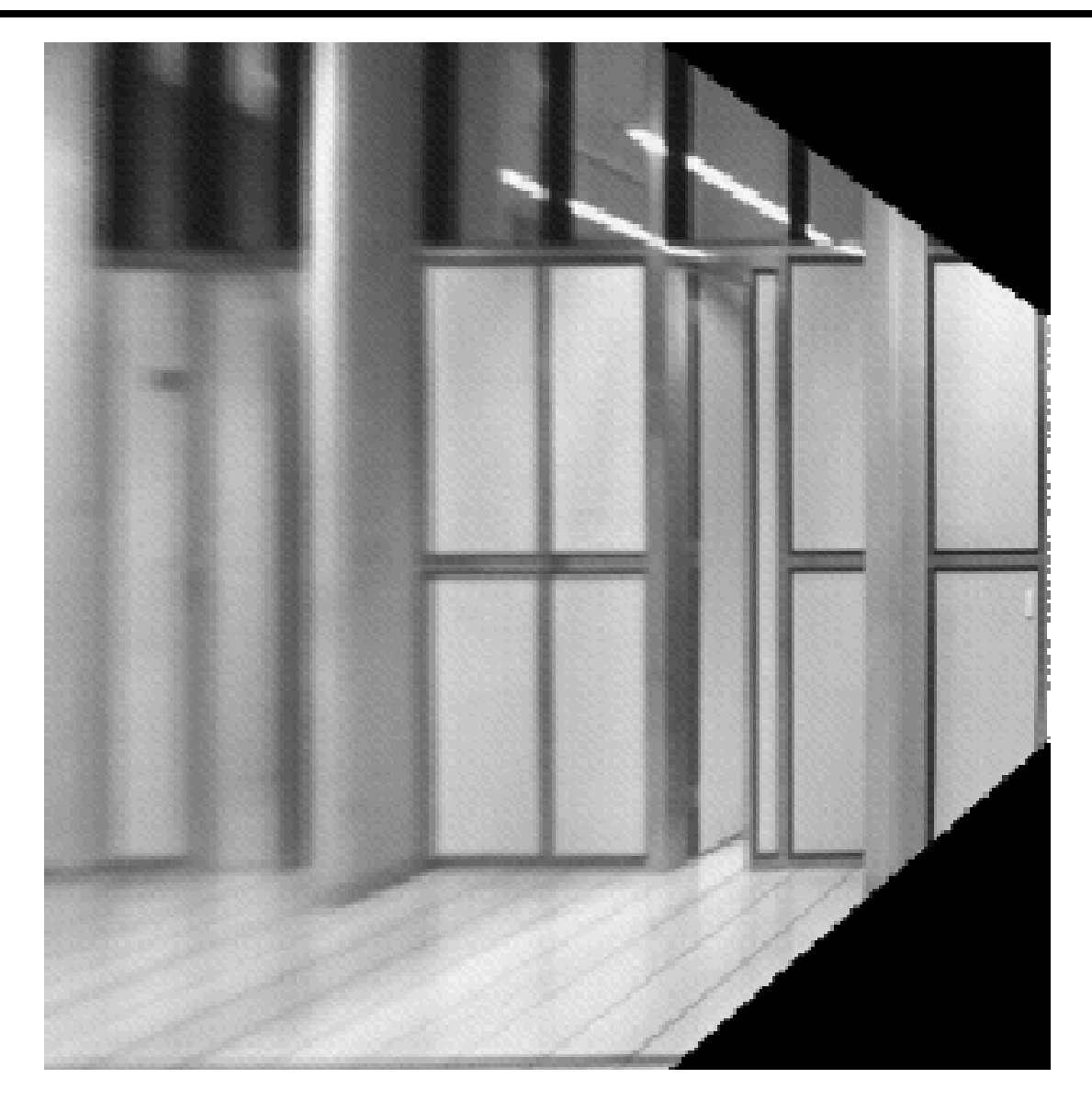

#### **Image Rectification using a homography matrix (from Lec 8)**

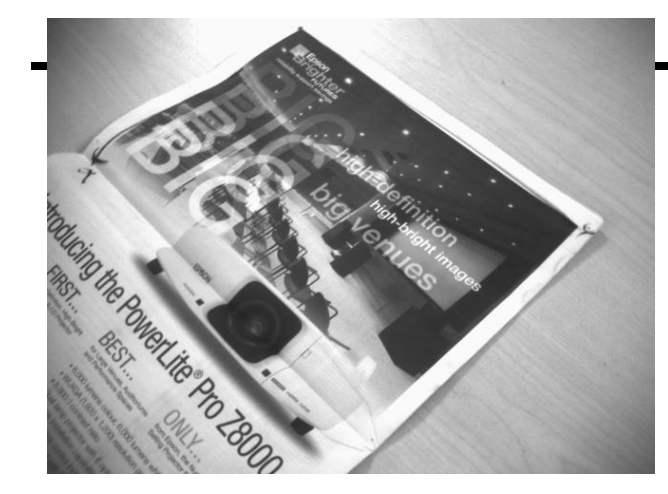

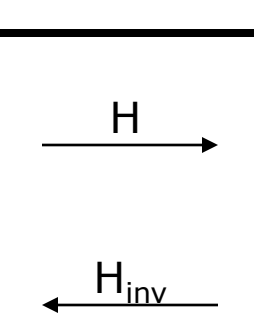

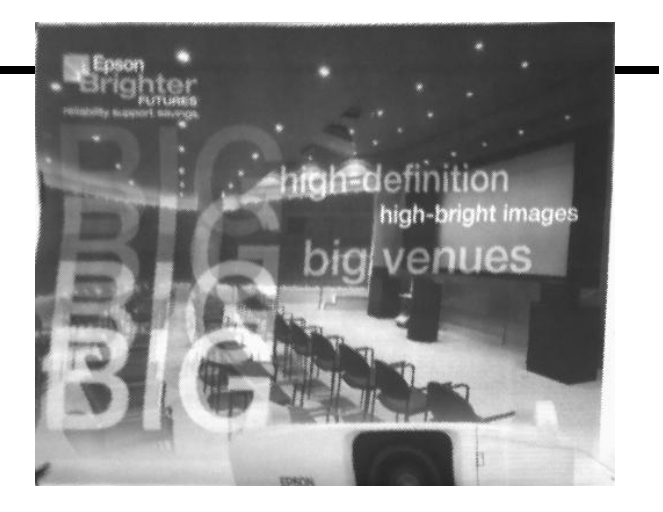

#### **Correspondences**

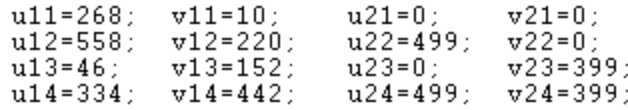

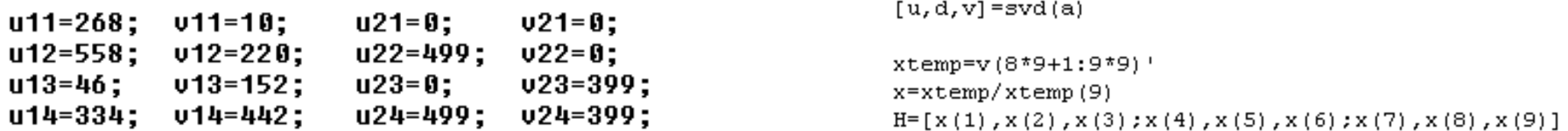

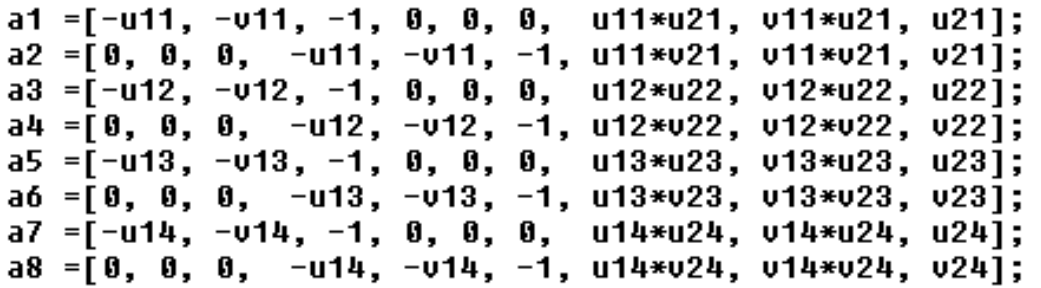

a

See matlab\_lec9\_solve\_for\_homog\_matrix.txt

 $H =$ 

 $-0.0004$ 

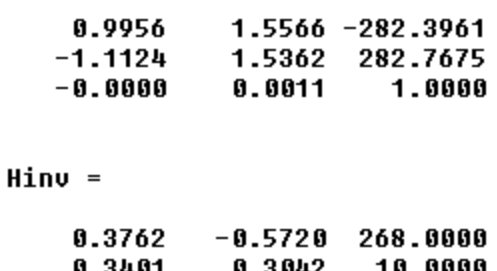

 $-0.0003$ 

1.0000

#### **view\_homog\_matrix.exe**

 $H =$ 

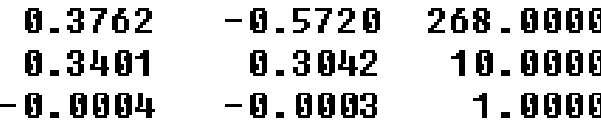

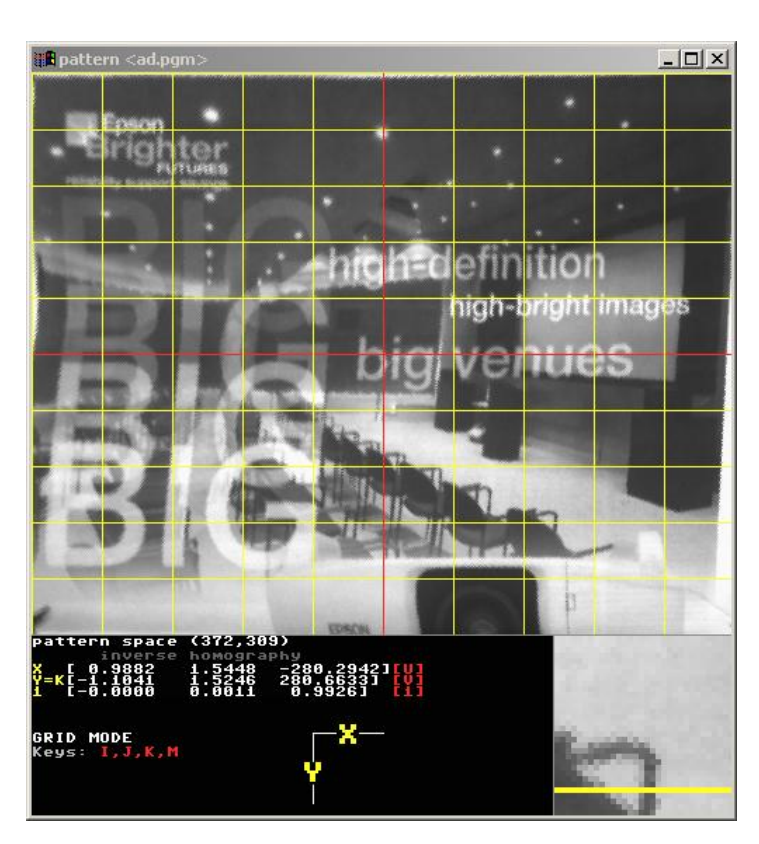

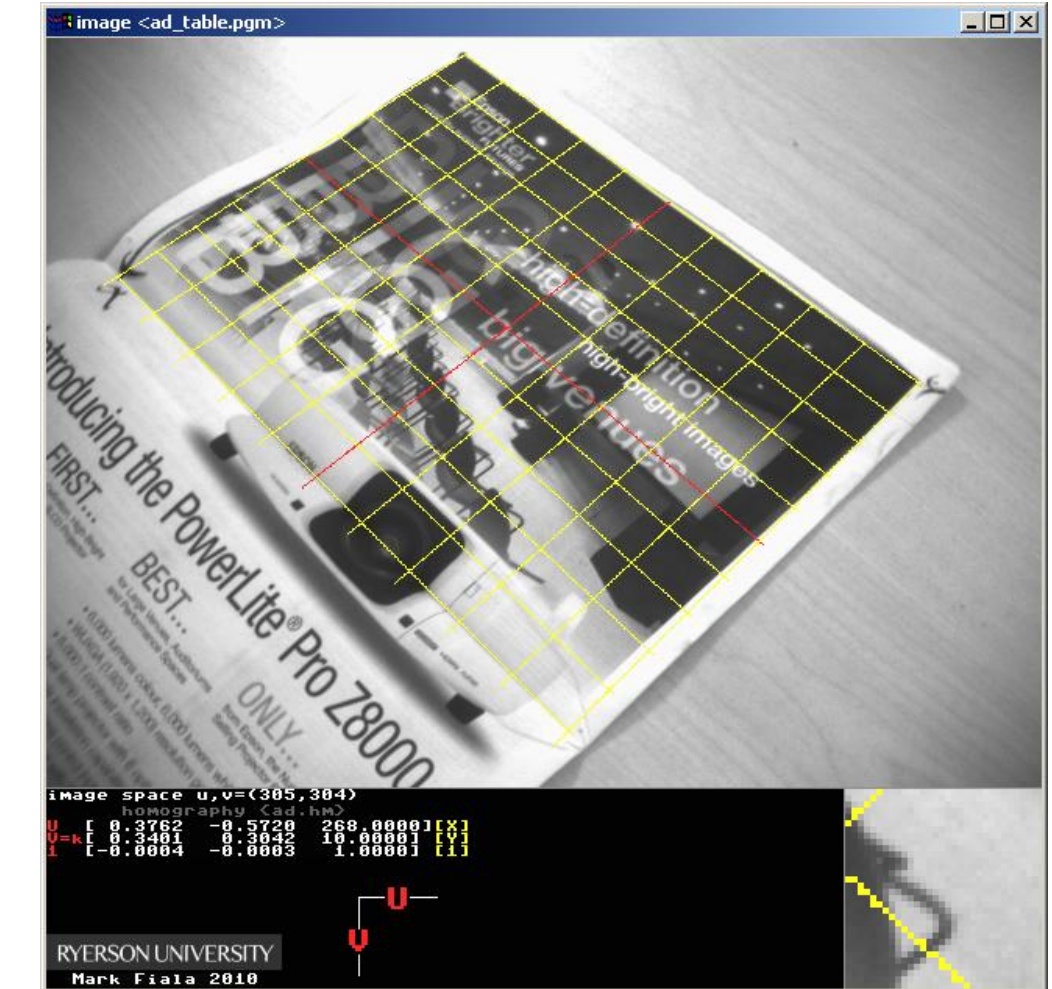

# Image Rectification

- What are the uses of image rectification
- For a rectified image it is easy to compute object dimensions (given a known dimension
	- Can not do this if the image is not rectified (even if you know the dimensions of an object in the image
- A rectified image is straight on to the camera (along the z axis)
	- This geometry makes matching between two such images easier (called simple stereo matching)
	- Rectification is often done with two images in general position to place them in this standard position
	- Then stereo matching is much easier (will discuss this in the stereo section)

### Automatic Mosaicing – Input

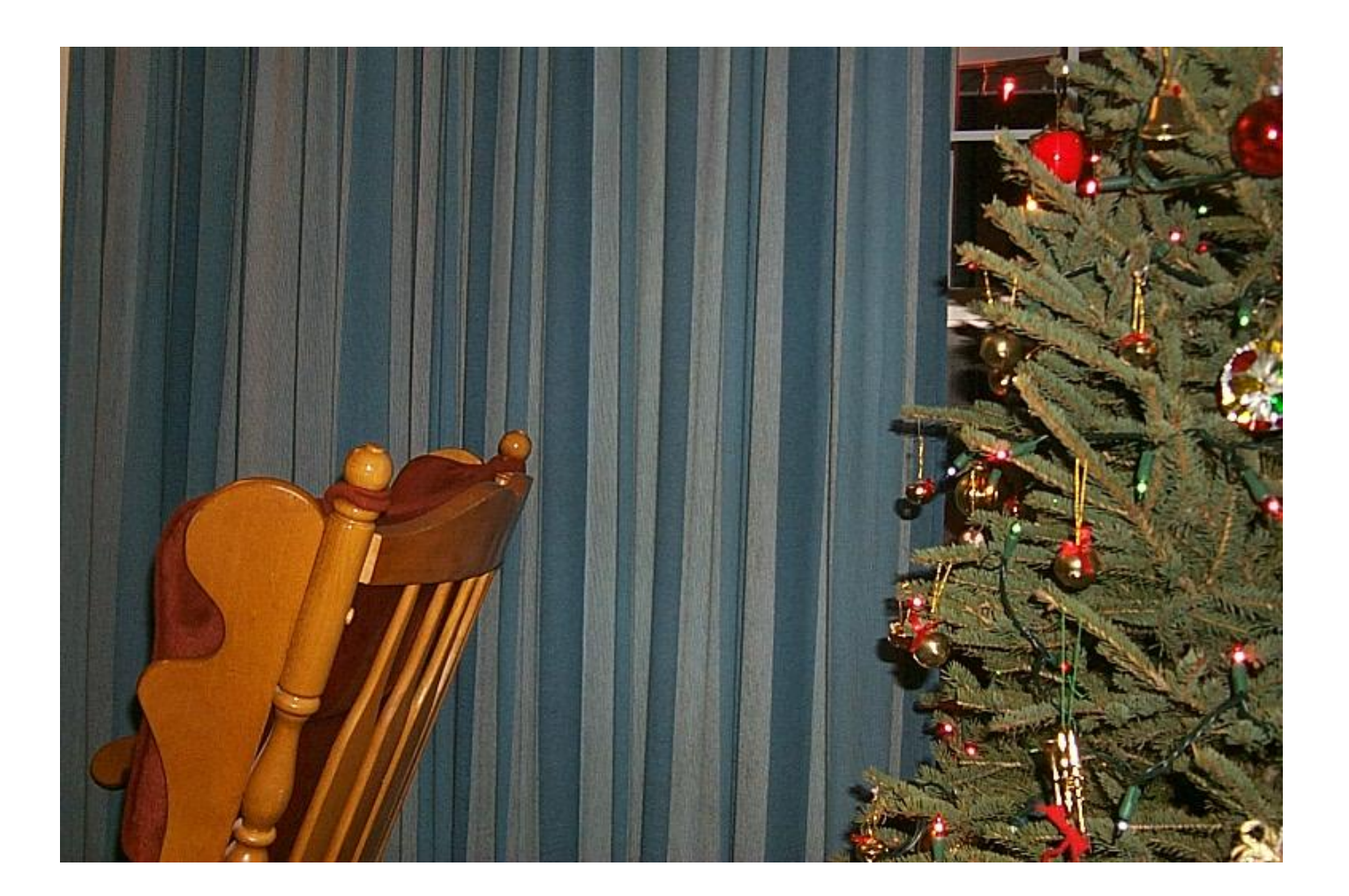

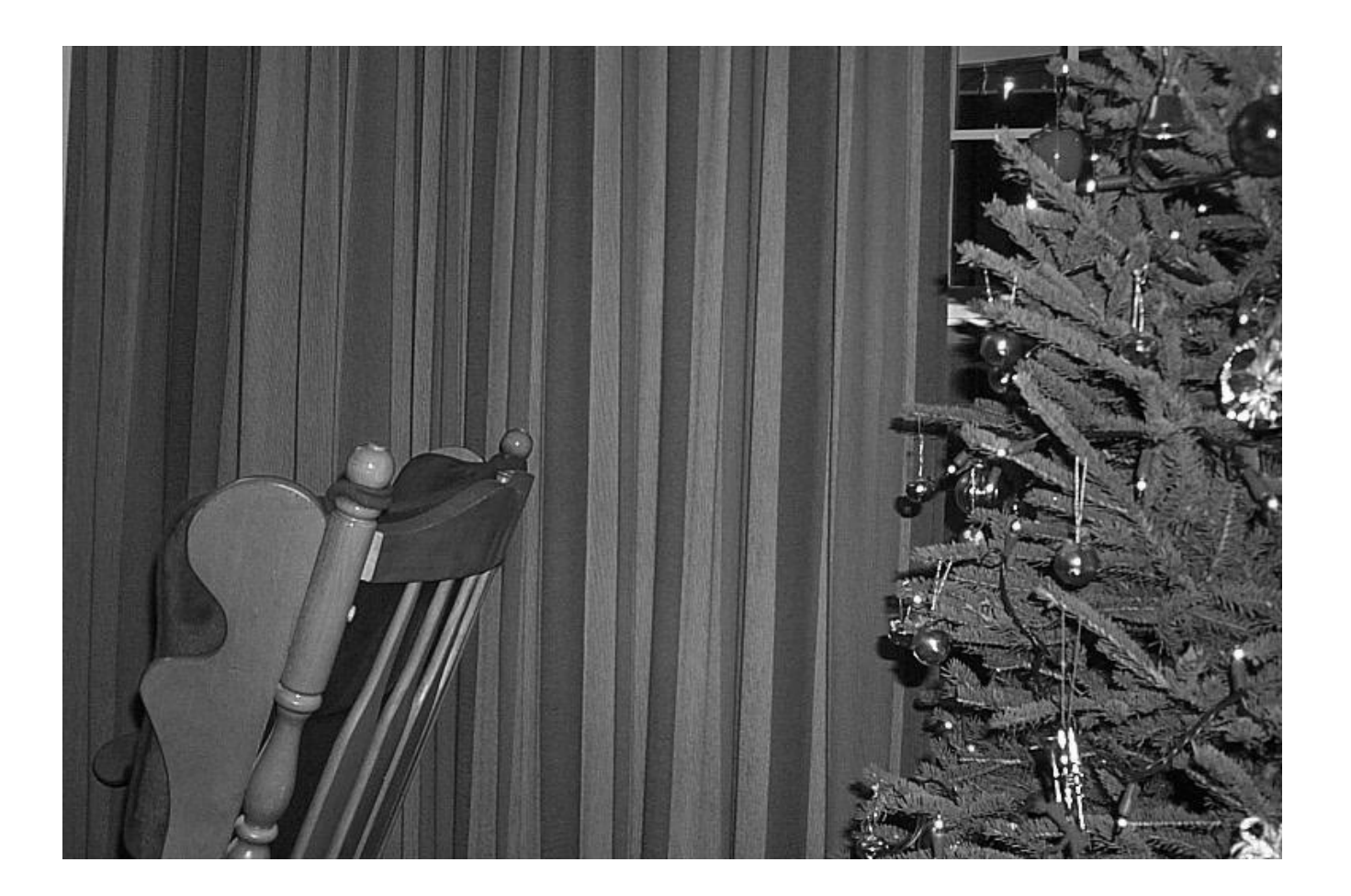

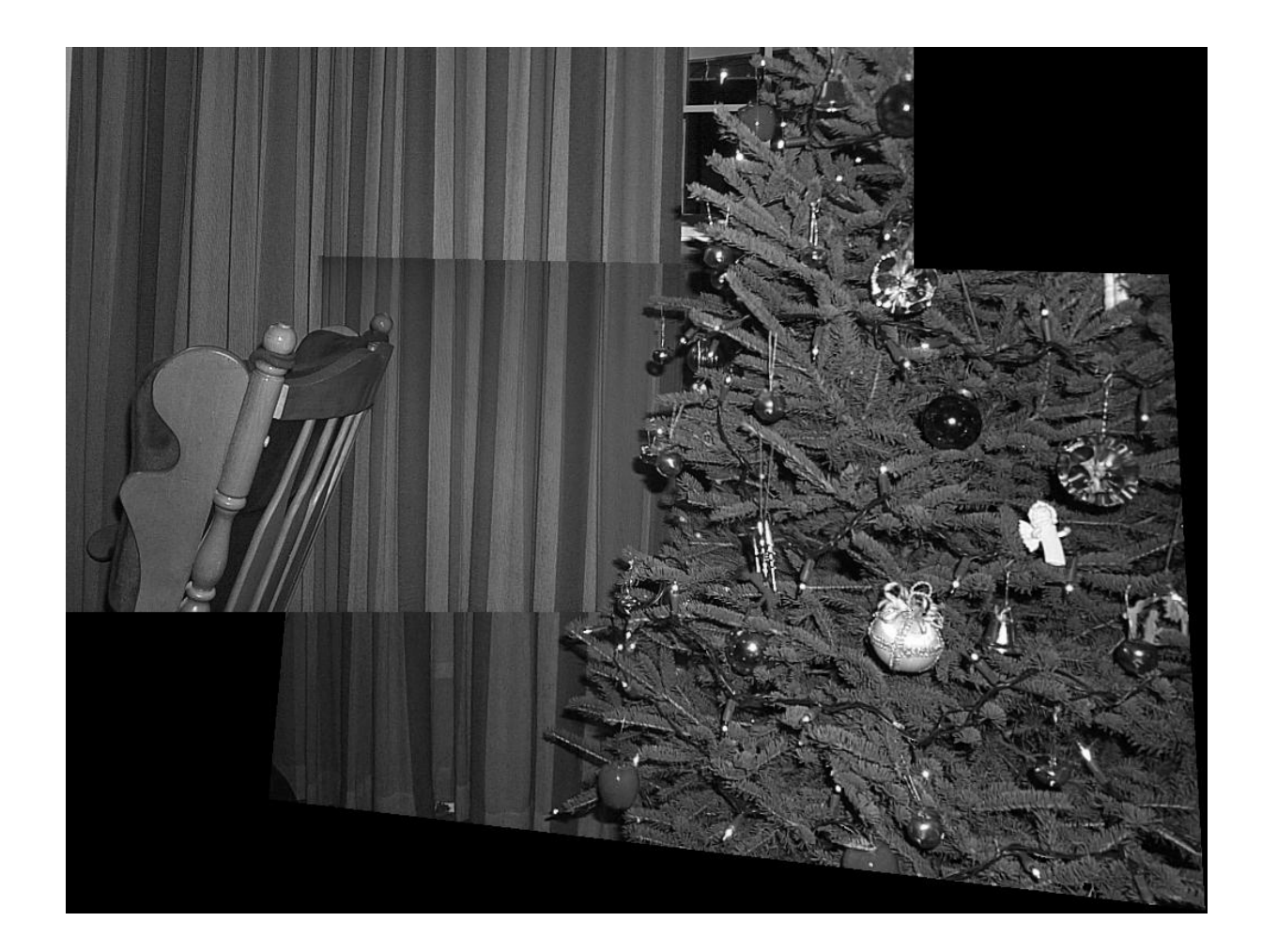

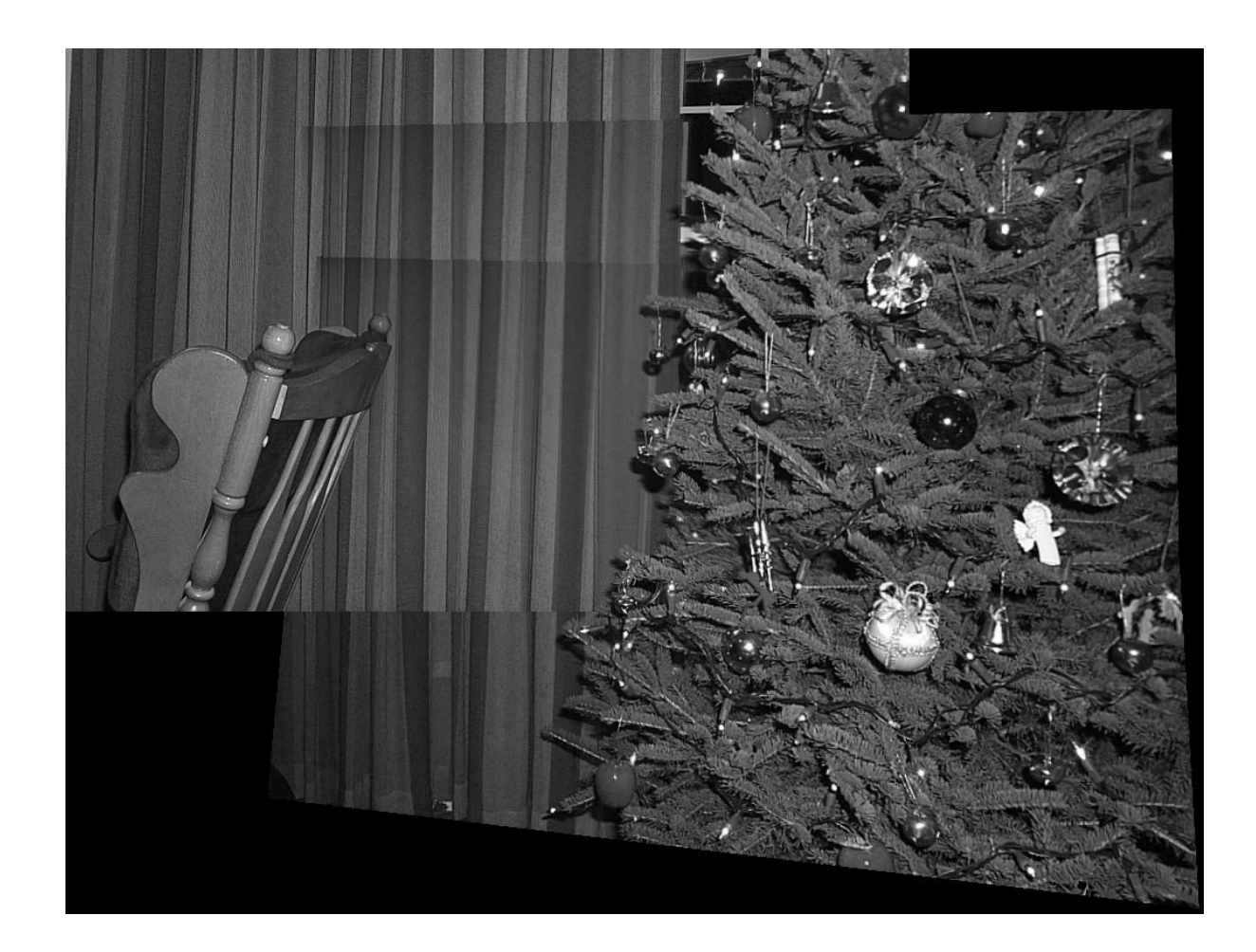

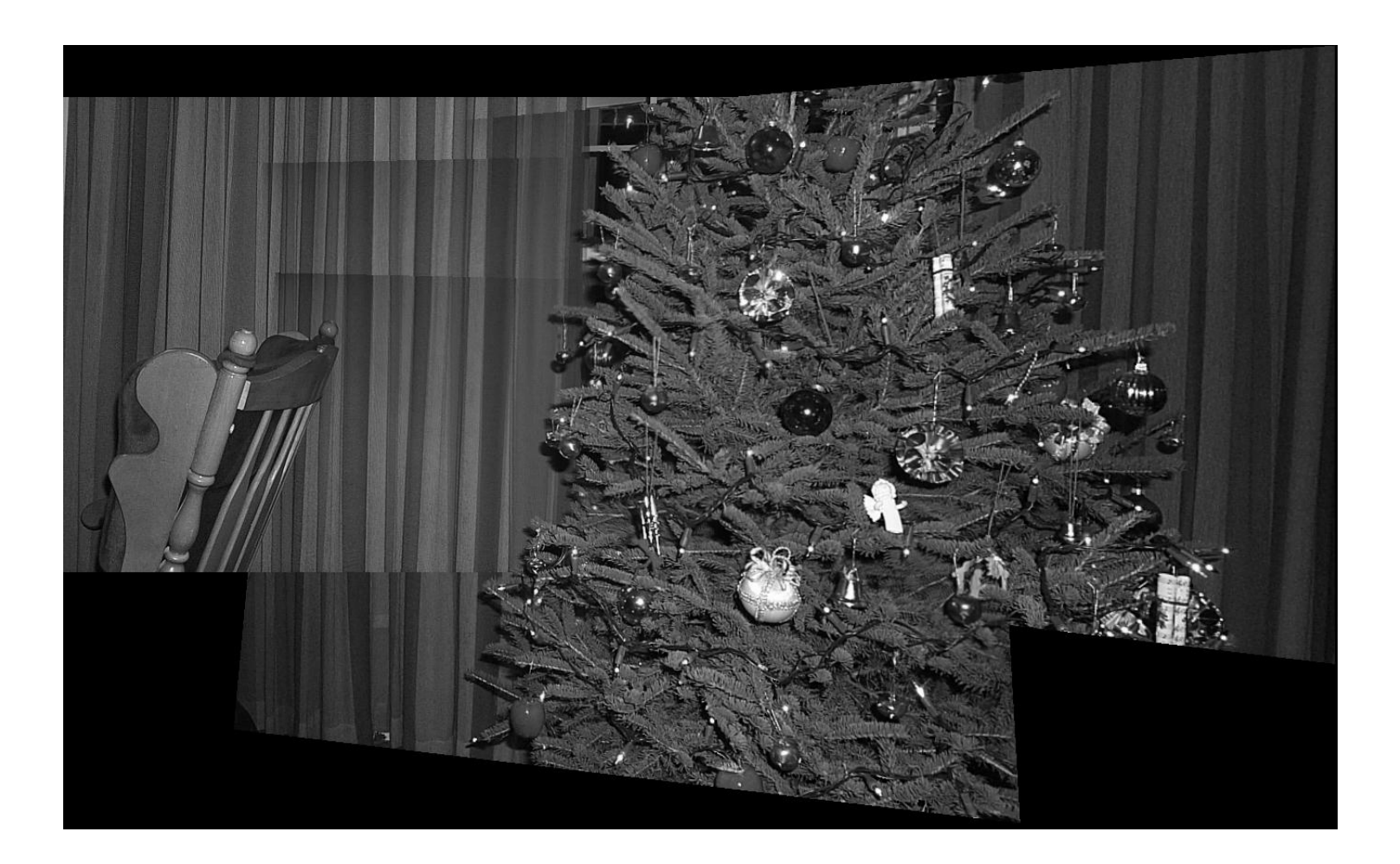

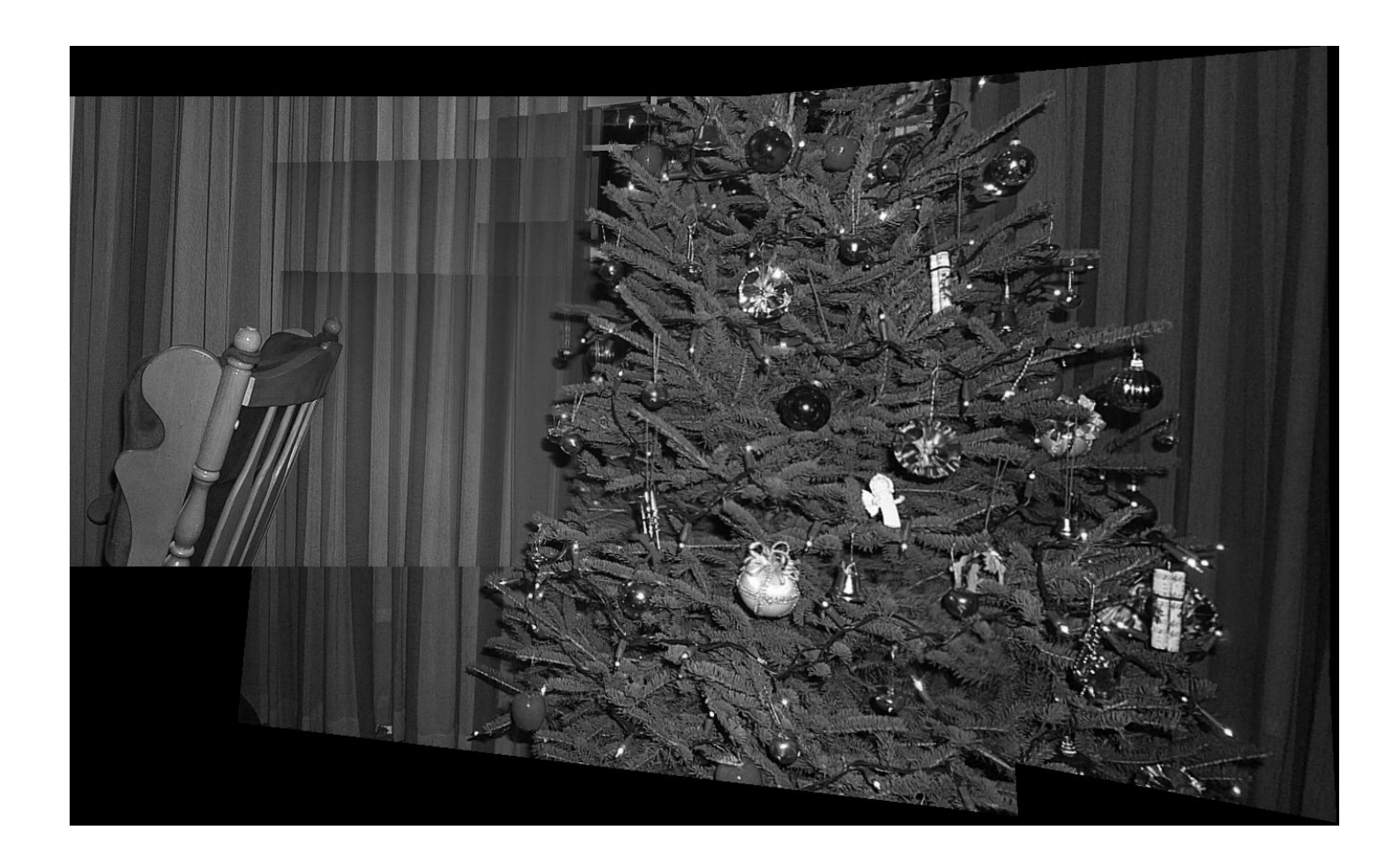

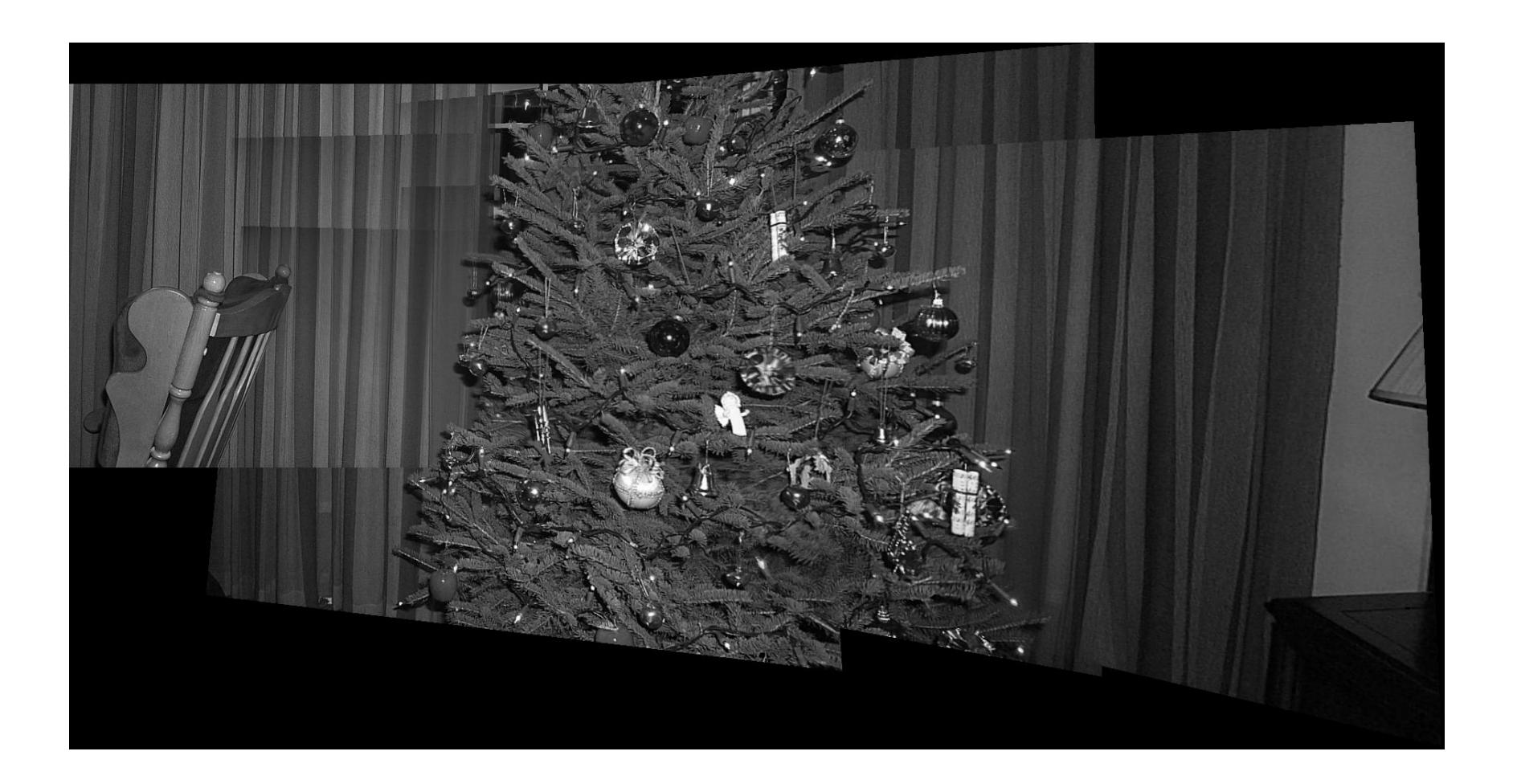

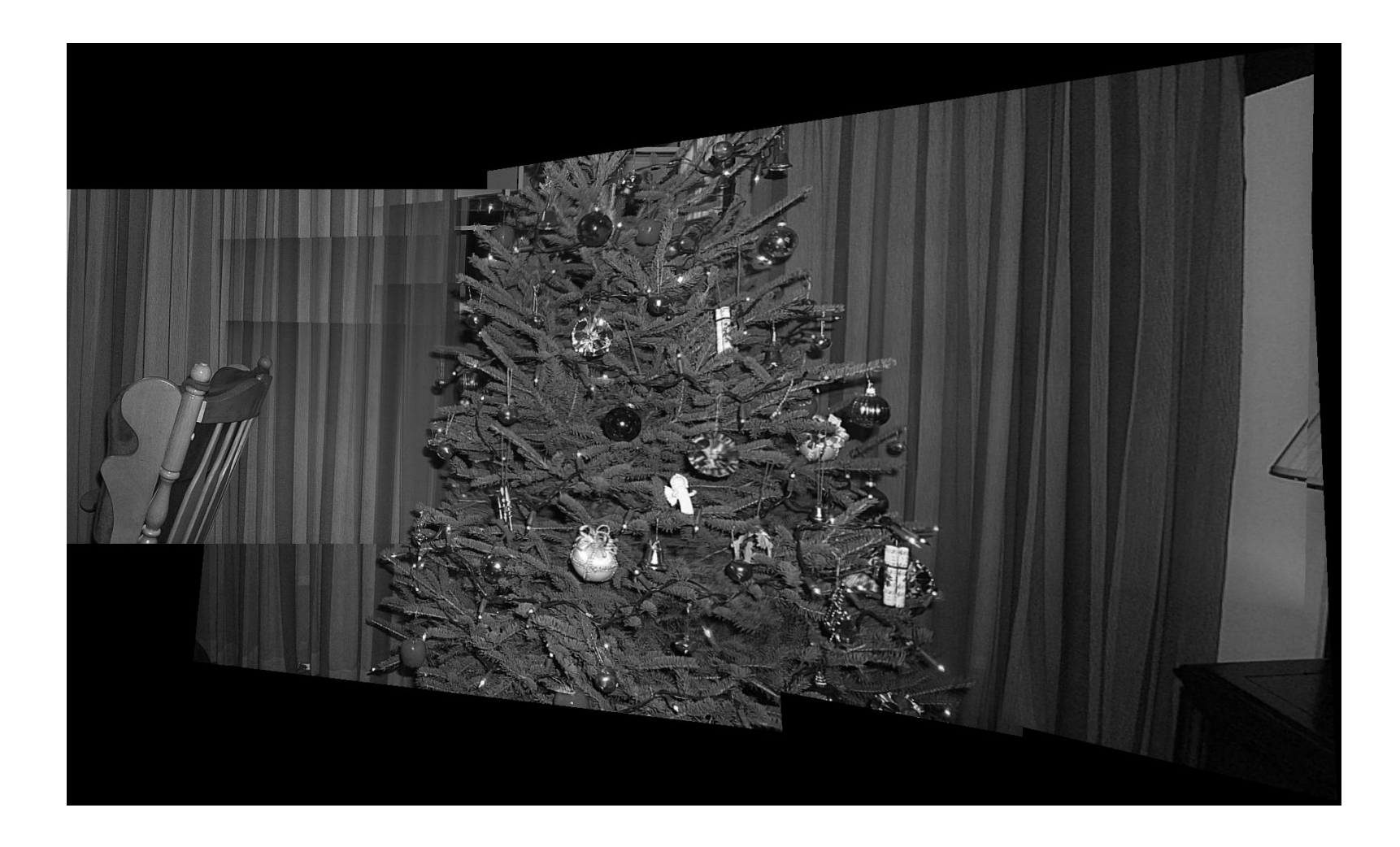

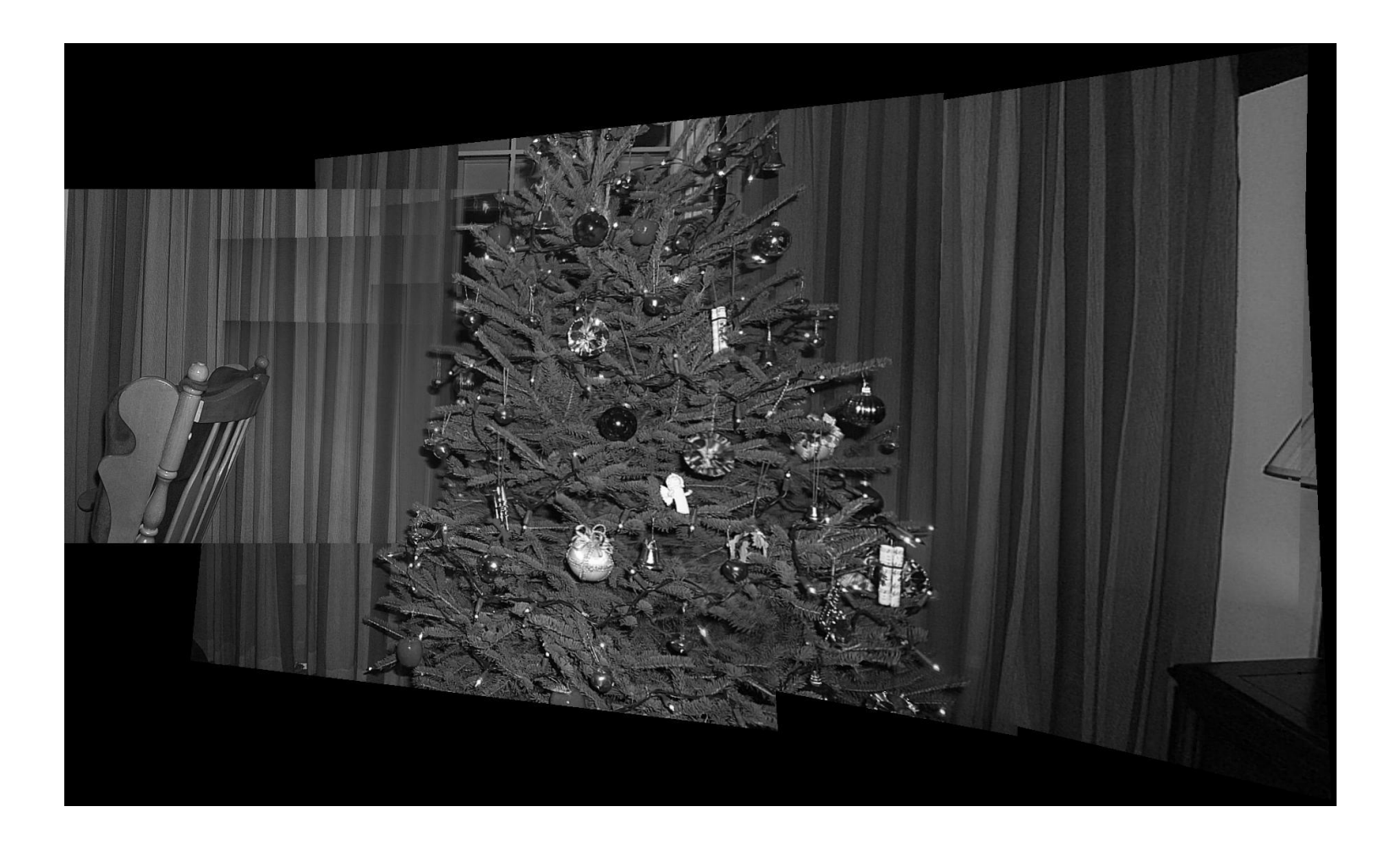

### Mosaics: stitching images together

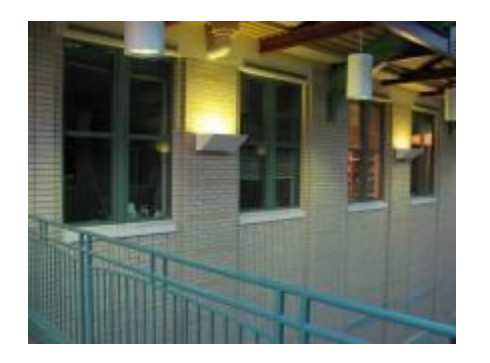

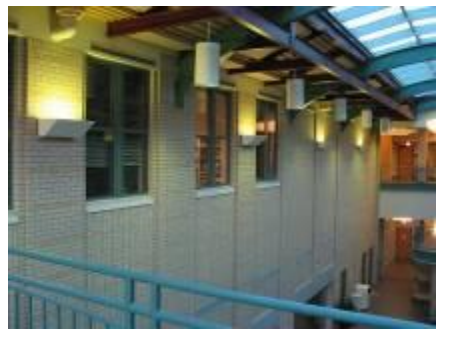

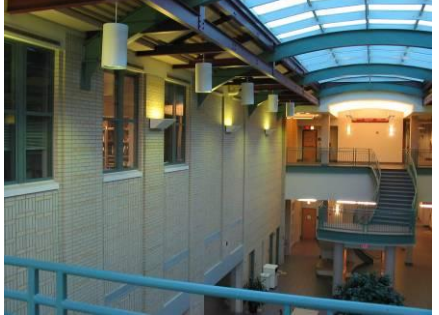

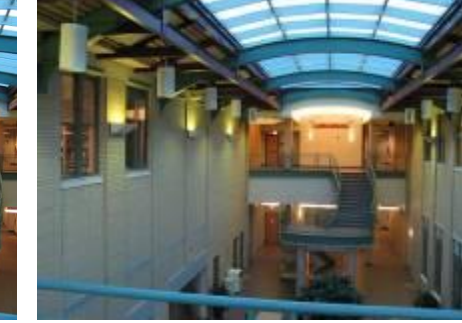

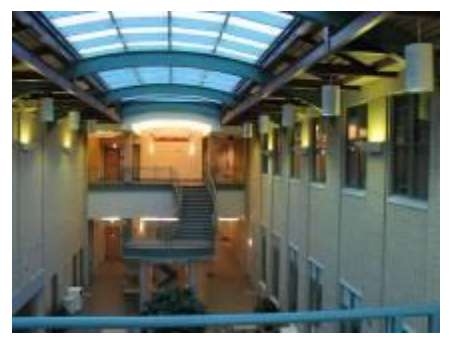

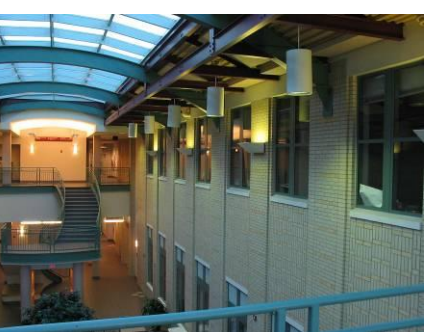

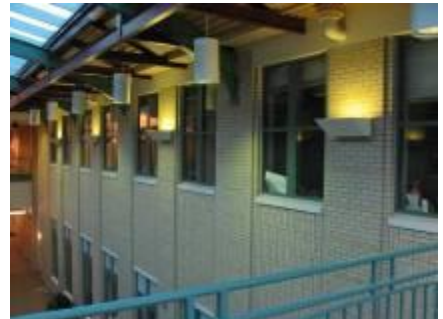

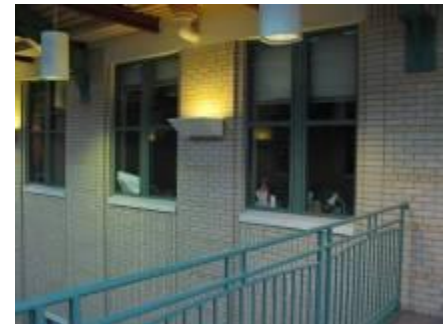

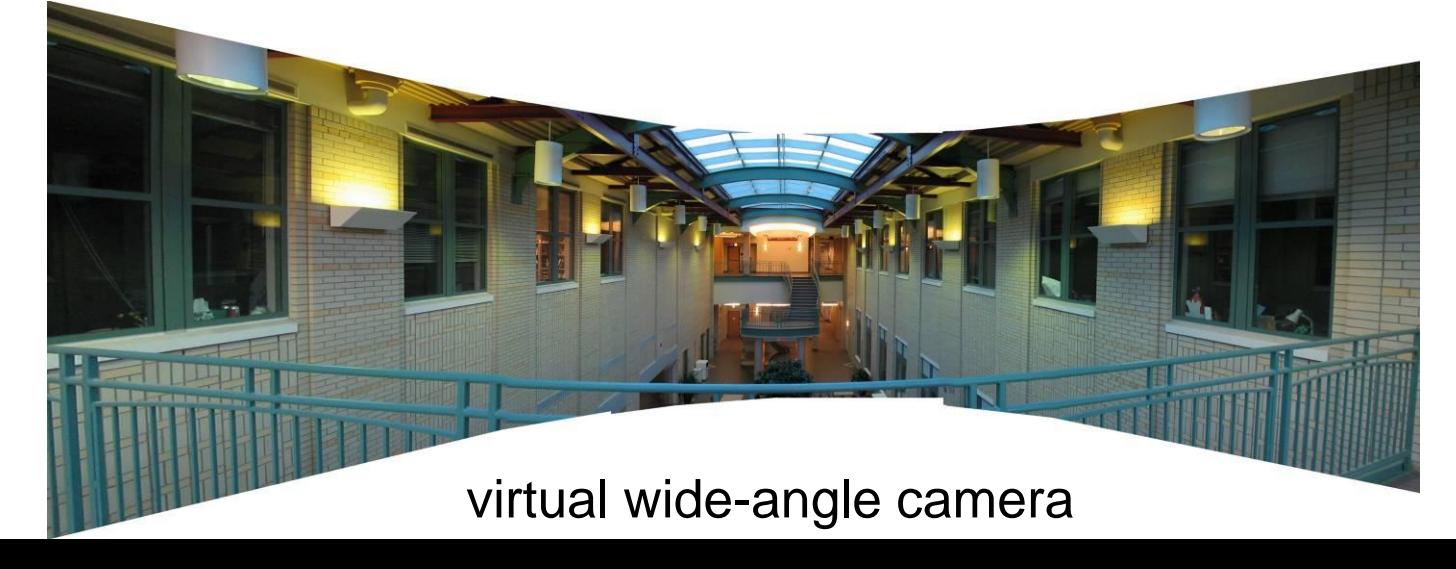

### **Mosaics**

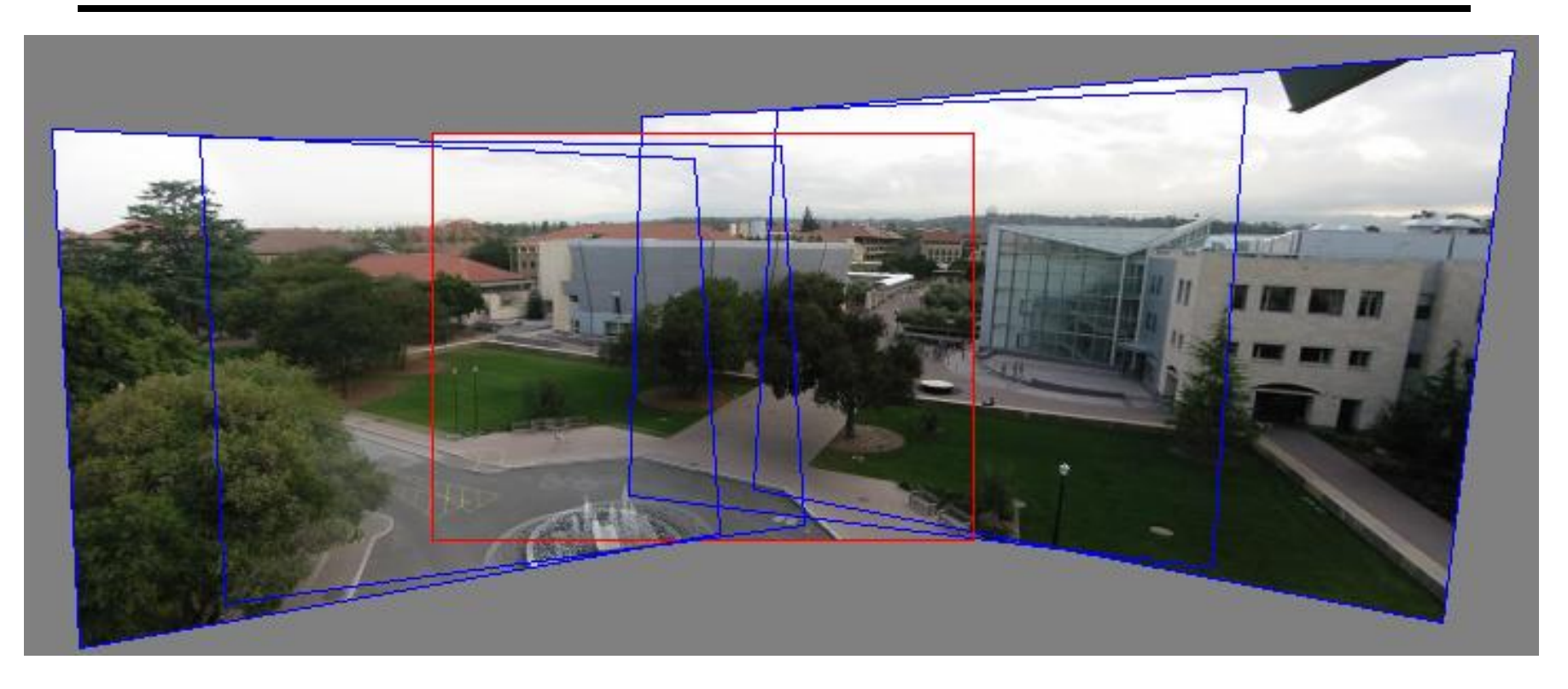

- 1. Pick one image (red)
- 2. Warp the other images towards it (usually, one by one)
- 3. blend

# Computing a mosaic from an image set

- Take a camera on a tripod
	- Rotate it around the axis of projection
- Choose one of the images as the base image
	- Compute the homography that aligns all the other images relative to that image
- You get a single large image, a mosaic which looks like a high resolution image taken from that viewpoint
	- This large image is called a mosaic
- Sometimes mosaics are called panoramas if they are wide enough (360 degrees or close)
	- Both names (mosaic/panorama) are used

### Image reprojection

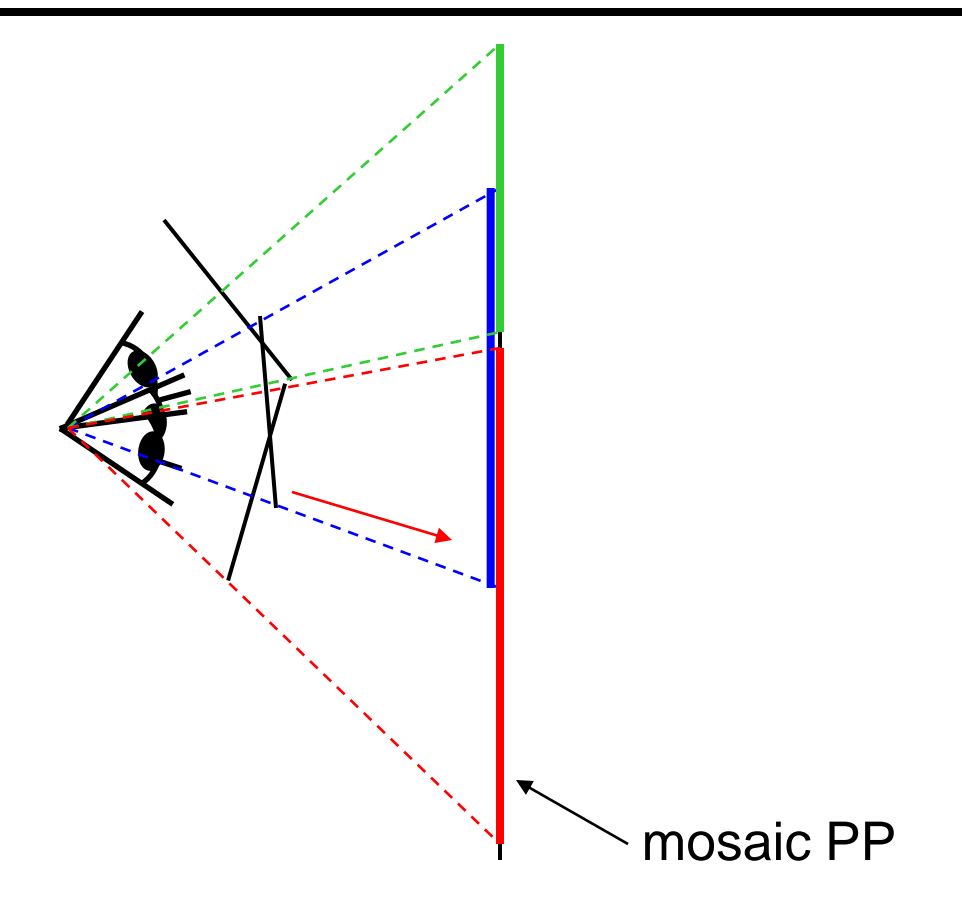

### The mosaic has a natural interpretation in 3D

- The images are reprojected onto a common plane
- The mosaic is formed on this plane
- Mosaic is a *synthetic wide-angle camera*

# Computing special mosaics

- You can synthesize any view (not a fixed reference view) to make a virtual camera
	- Need special real-time viewer to take mosaic and synthesize any rotated view
	- Use a speical re-sampling algorithm to create a new view
- Quicktime VR is a panorama creation/viewing system that can do this (many others)
	- Very commonly used in many practical applications
- Microsoft ICE = automatic panorama software
	- Rotate camera through any number of views
	- Give system views in any order (and views may be zoomed)
	- As long as have sufficient overlap, panorama will be created
	- Can even create High Definition panoramas!

# Augmented Reality

- Print self encoding binary pattern (tags)
- In real-time AR software
	- Recognizes the tag, and finds pixel locations of 4 corners
	- Computes homography that maps these four corner pixels to a rectified front facing image
	- Uses this homography to compute the camera pose relative to the tag in the real world
	- Draws a virtual oboject on top of the tag in the world
- Virtual content can be any 3d model, etc.
- Very common systems in practice and available on cell phones
	- ARToolKit and ARTag

# Typical binary tag pattern

- Bit string with error correction/detection is used to create a tag ID
- Predefined association of 3d models for each different tag ID

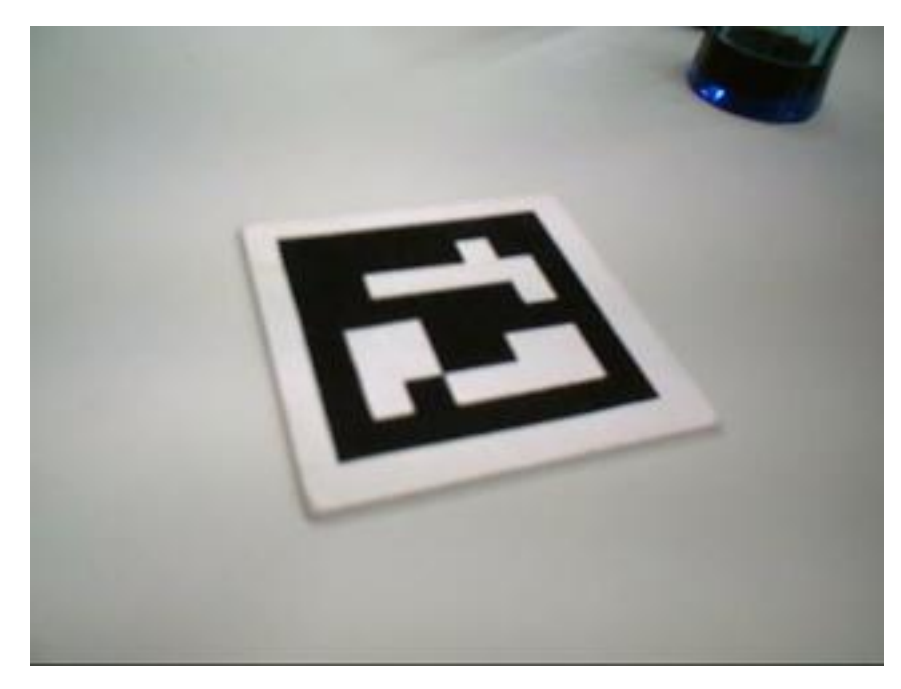

# Using Tags for Augmentation

- In real-time find camera pose relative to the tag, and use this to draw virtual objects
- AR tags get an ID and camera position!

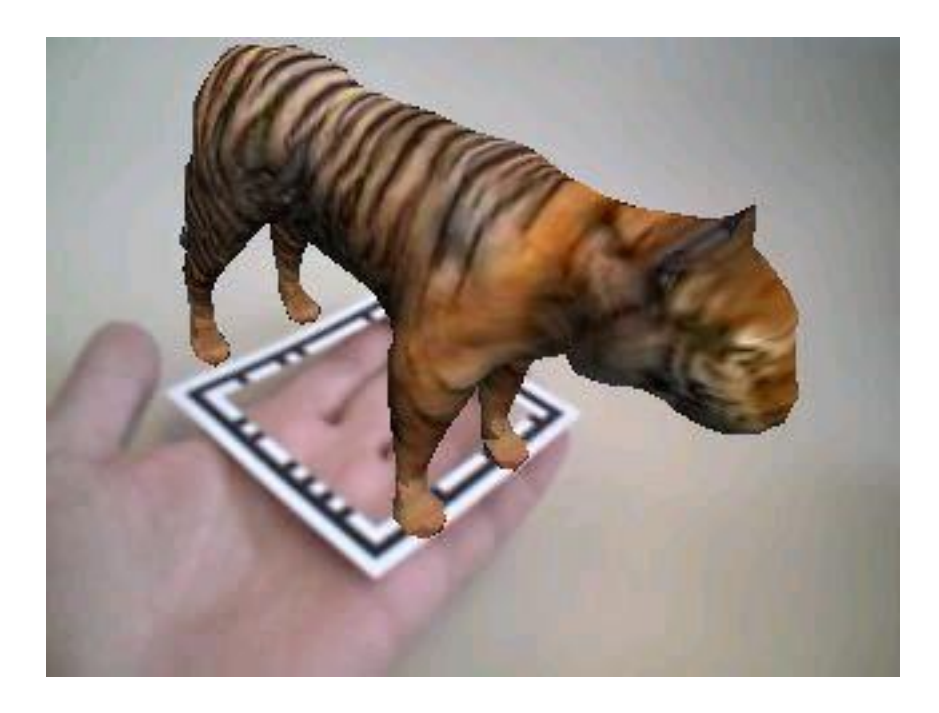

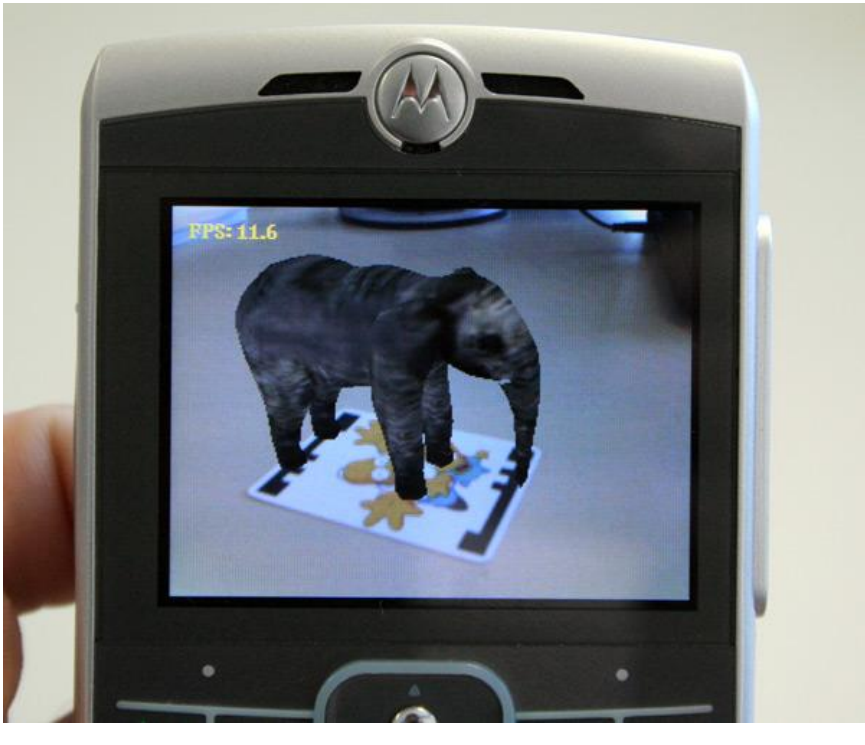

# Homography

- Very useful in practice because of mosaics!
- Rectification is also important and will be used in stereo vision and other applications
- Many common mosaicing systems exist
- But math still depends on basic homography
	- Many other issues to create an automatic mosaicing system
	- Need to extract features (interest points!)
	- Match them between images
	- Align all the images with homographies
	- Then blend them all together properly